# **РЕГИОНАЛЬНЫЙ ЭТАП IX НАЦИОНАЛЬНОГО ЧЕМПИОНАТА ПРОФЕССИОНАЛЬНОГО МАСТЕРСТВА СРЕДИ ЛЮДЕЙ С ИНВАЛИДНОСТЬЮ И ОВЗ «АБИЛИМПИКС» РЕСПУБЛИКА ТАТАРСТАН**

Утверждаю руководитель регионального центра развития движения «Абилимпикс» РТ \_\_\_\_\_\_\_ *С / '* \_\_\_\_\_ Р.Ф. Савченко  $\frac{1}{4}$  23 »

# **КОНКУРСНОЕ ЗАДАНИЕ**

по компетенции

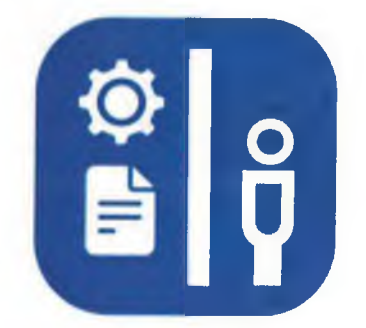

**Документационное** 1 **обеспечение /правления и архивоведение**

## 1. Описание компетенции. 1.1. Актуальность компетенции.

Документационное обеспечение управления - это профессиональная деятельность, напрямую связанная с поиском, аккумулированием, хранением, представлением накопленной информации и документов. Данная специализация требует от специалиста усидчивости, ответственности, аккуратности, сочетания коммуникативных и аналитических качеств.

Компетенция «Документационное обеспечение управления и архивоведение» с XVIII столетия прописана в законодательстве России. В наши дни специалист ДОУ – это первый помощник руководителя любого управленческого звена. В современном информационном обществе наблюдается качественное преобразование управленческой деятельности. Напрямую с этим связана значимость специалистов, которые обладают навыками в сфере документационного обеспечения управления и архивоведения.

Требования к документам и процессам их создания, использования, хранения и уничтожения всегда являлись объектом государственного регулирования. Знание всей совокупности развивающихся нормативных актов, навыки по их применению требуют специального образования. Функция управления документными ресурсами называется «Документационное обеспечение управления и архивоведение», а лицо ею управляющее «Специалист по документационному обеспечению управления, архивист».

Специалист по документационному обеспечению управления, архивист отвечает за организацию документационного обеспечения управления и функционирования организации, организацию архивной и справочно-информационной работы по документам организации.

Потенциальными работодателями по данной компетенции являются организации любой организационно-правовой формы, в которых ведется документооборот.

# 1.2 Профессии, по которым участники смогут трудоустроиться после получения данной компетенции.

После получения компетенции «Документационное обеспечение управления и архивоведение» участники смогут трудоустроиться по профессиям

«делопроизводитель», «Секретарь-машинистка», «Архивариус», а также в должностях делопроизводитель, секретарь, архивист, специалист архива, археограф, методист архива, секретарь-машинистка.

# 1.3. Образовательные и профессиональные стандарты, в рамках которых разработано конкурсное задание

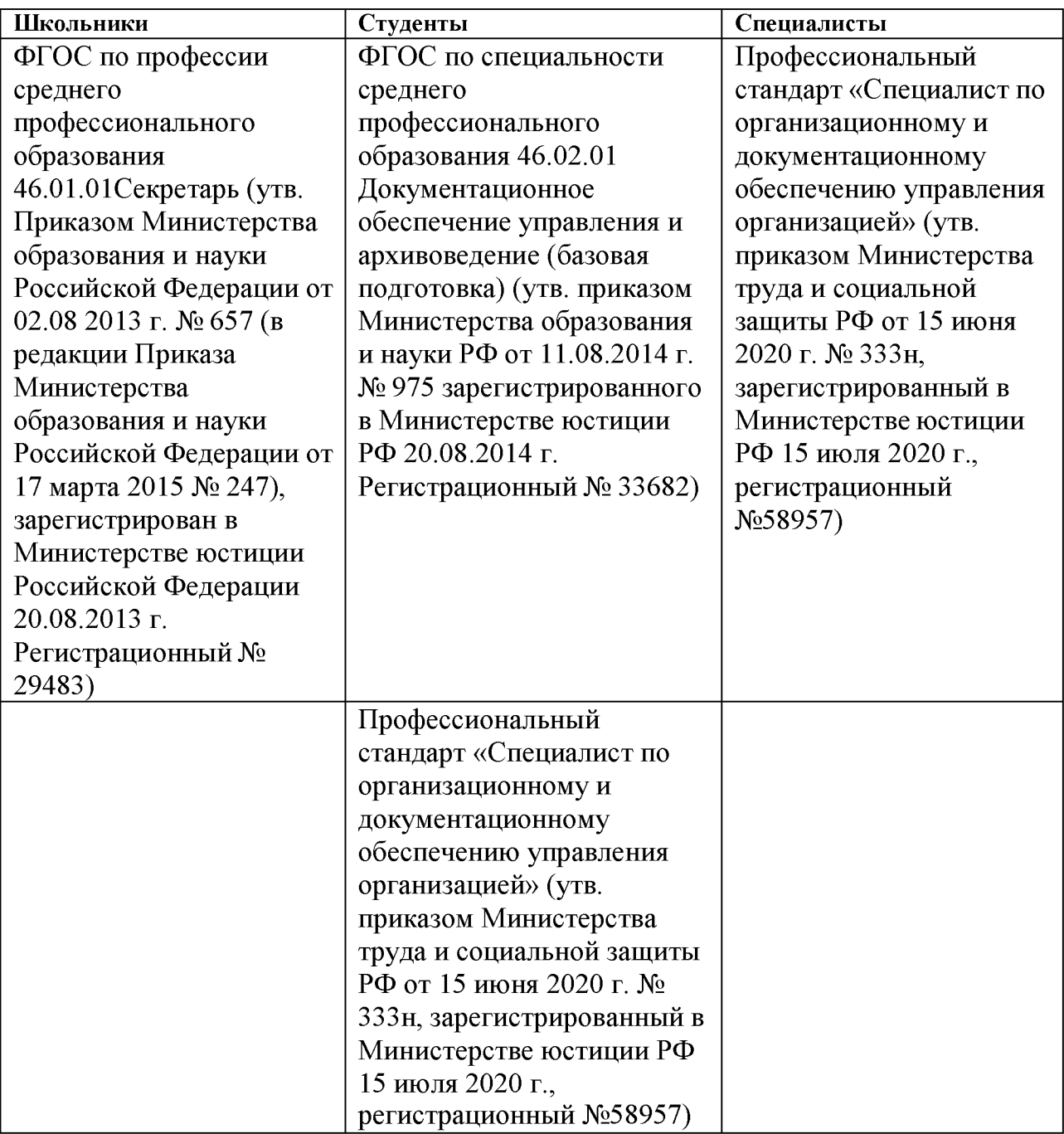

# 1.4. Требования к квалификации.

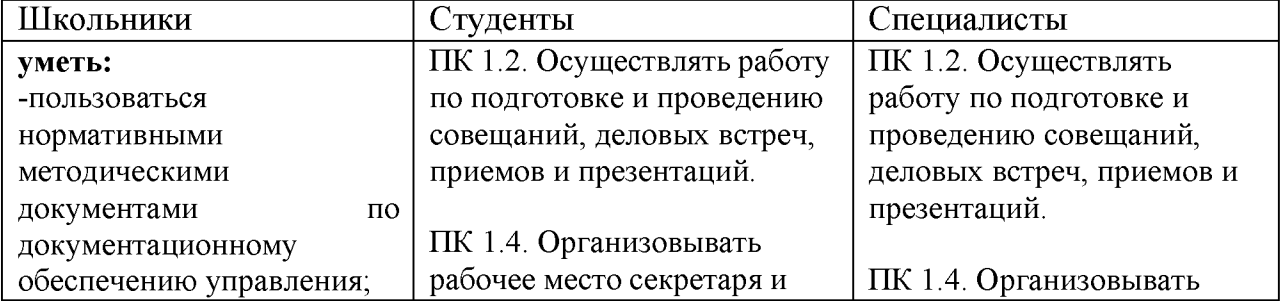

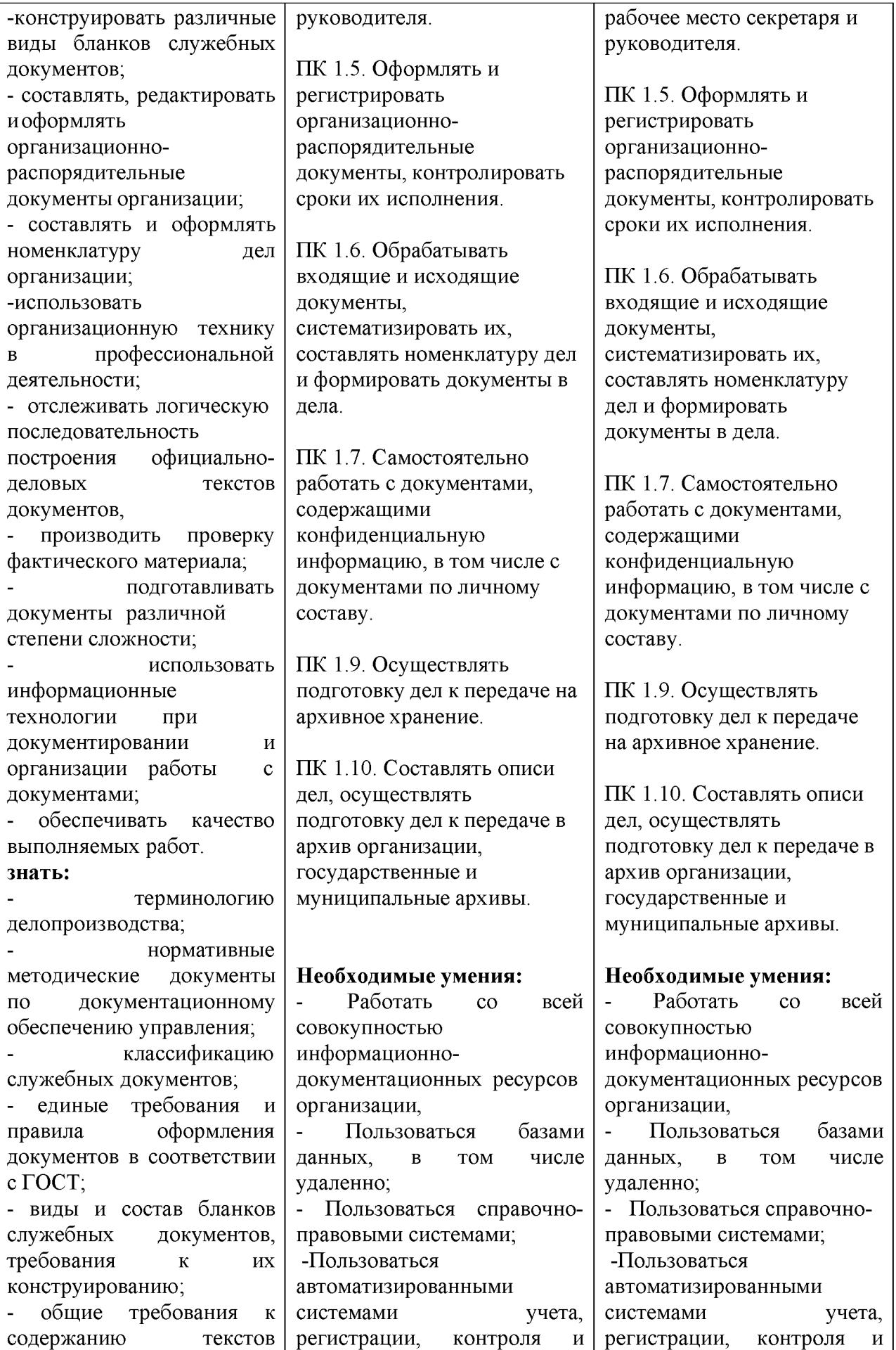

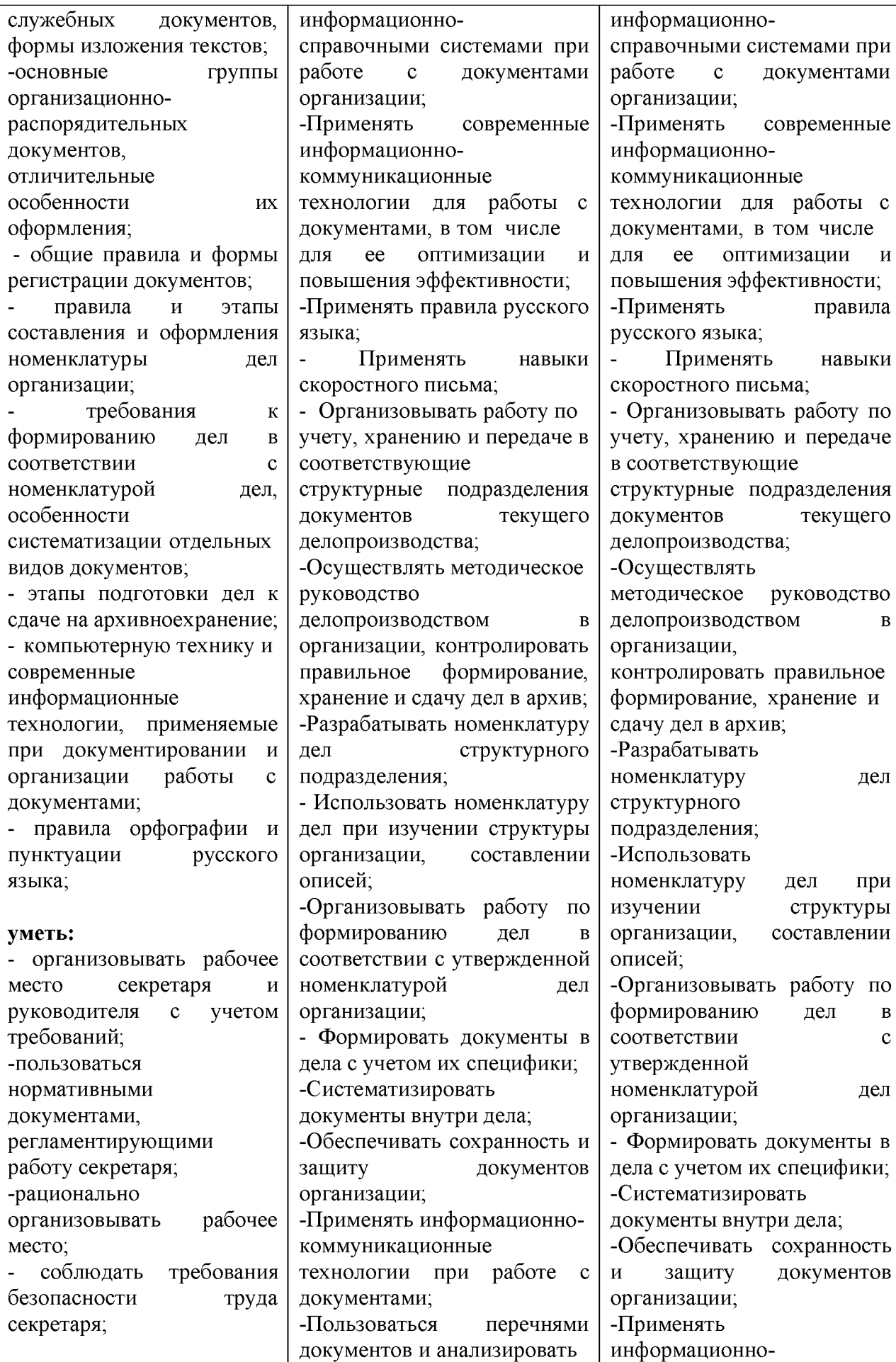

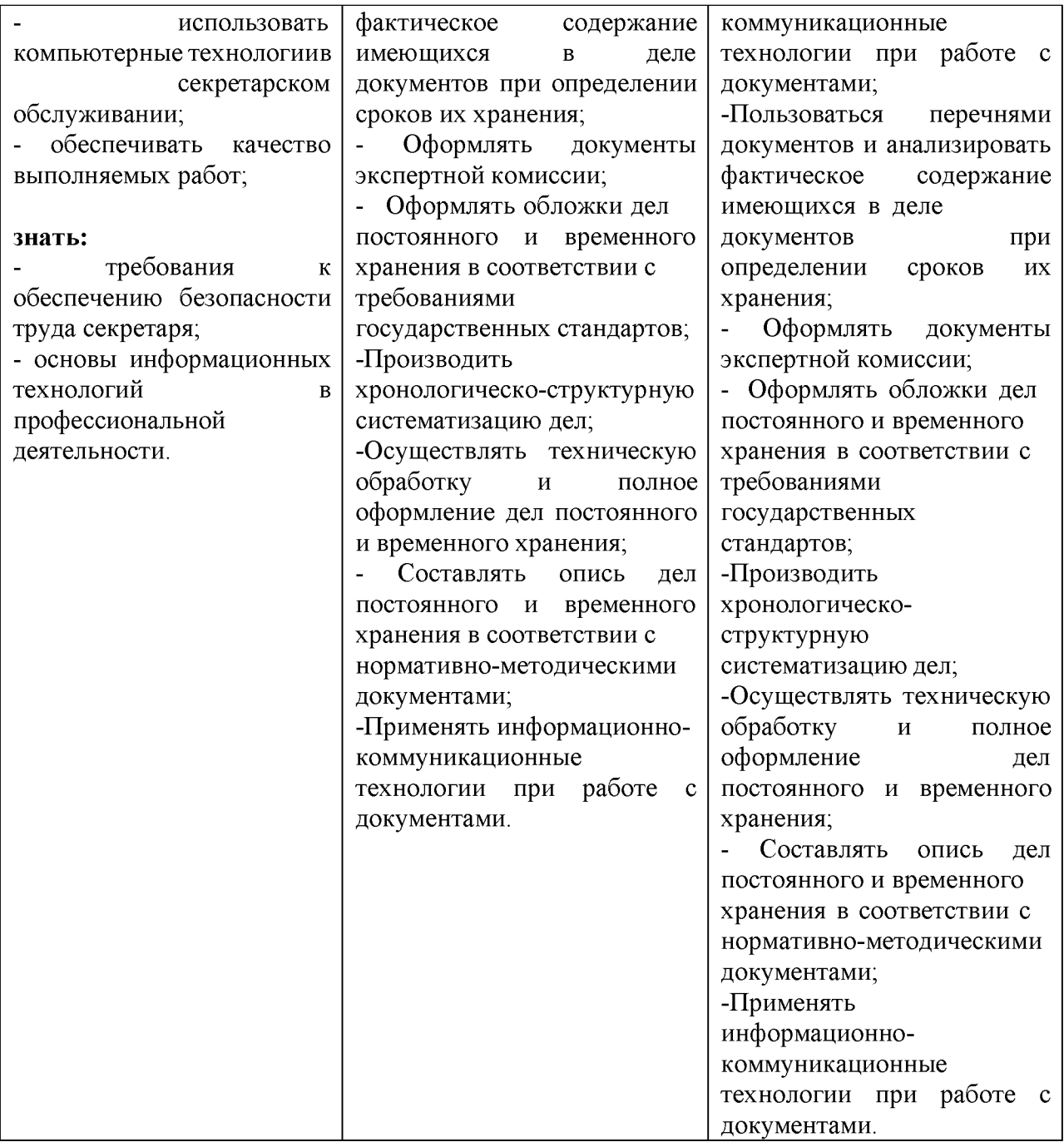

# 2.Конкурсное задание.

# 2.1. Краткое описание задания.

В ходе выполнения конкурсного задания:

- 1. Школьники должны: оформить служебную записку; откорректировать служебное письмо и оформить его; составить и оформить номенклатуру дел структурного подразделения.
- 2. Студенты должны: составление акта о выделении документов к уничтожению; составление и оформление служебного письма; составление и оформление архивной справки.
- 3. Специалисты должны: составление, оформление и регистрация служебного письма; по предложенному запросу составить, оформить и зарегистрировать архивную справку; составление акта о выделении документов на уничтожение;

формирование электронного дела для передачи на архивное хранение.

# 2.2. Структура и подробное описание конкурсного задания

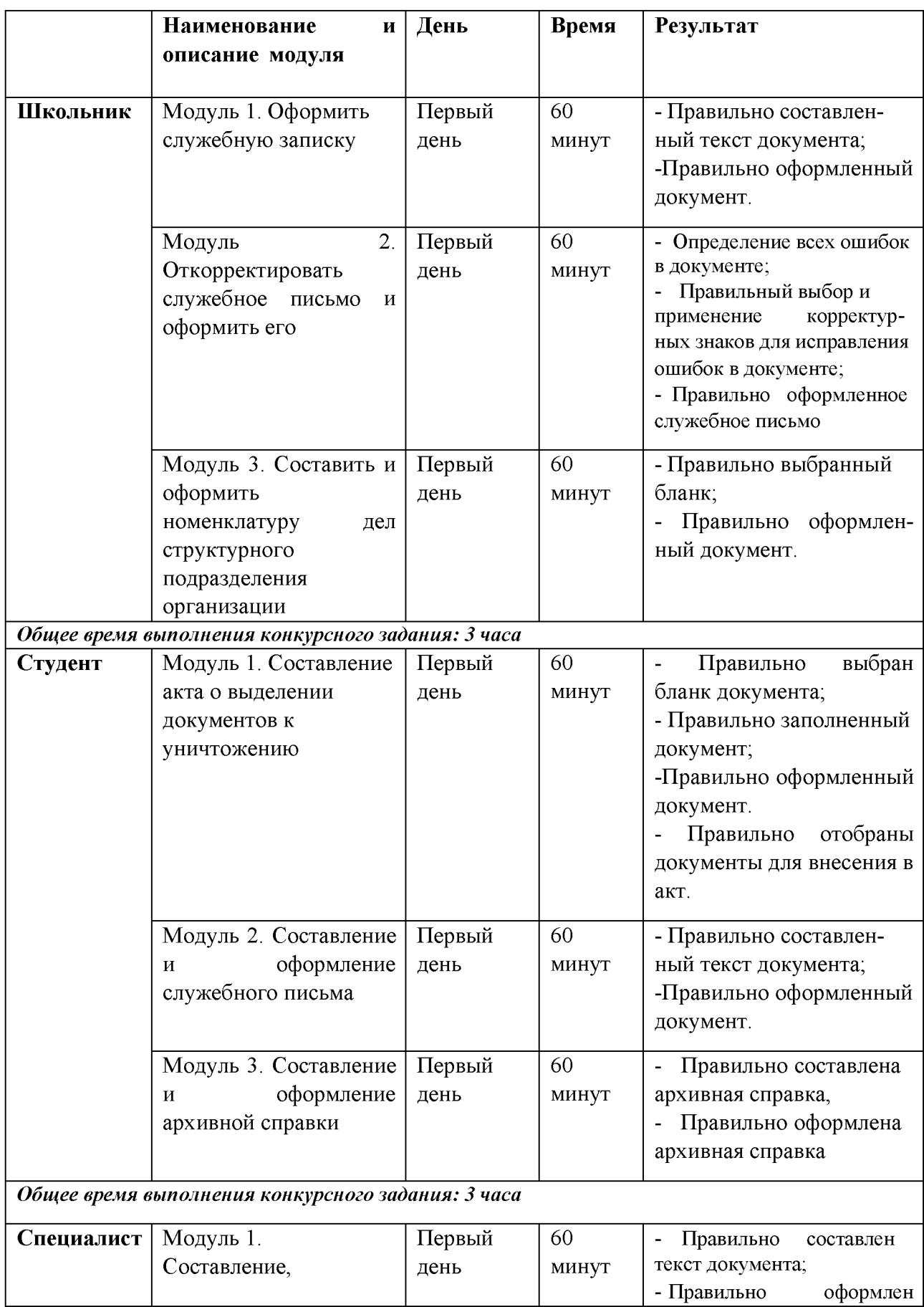

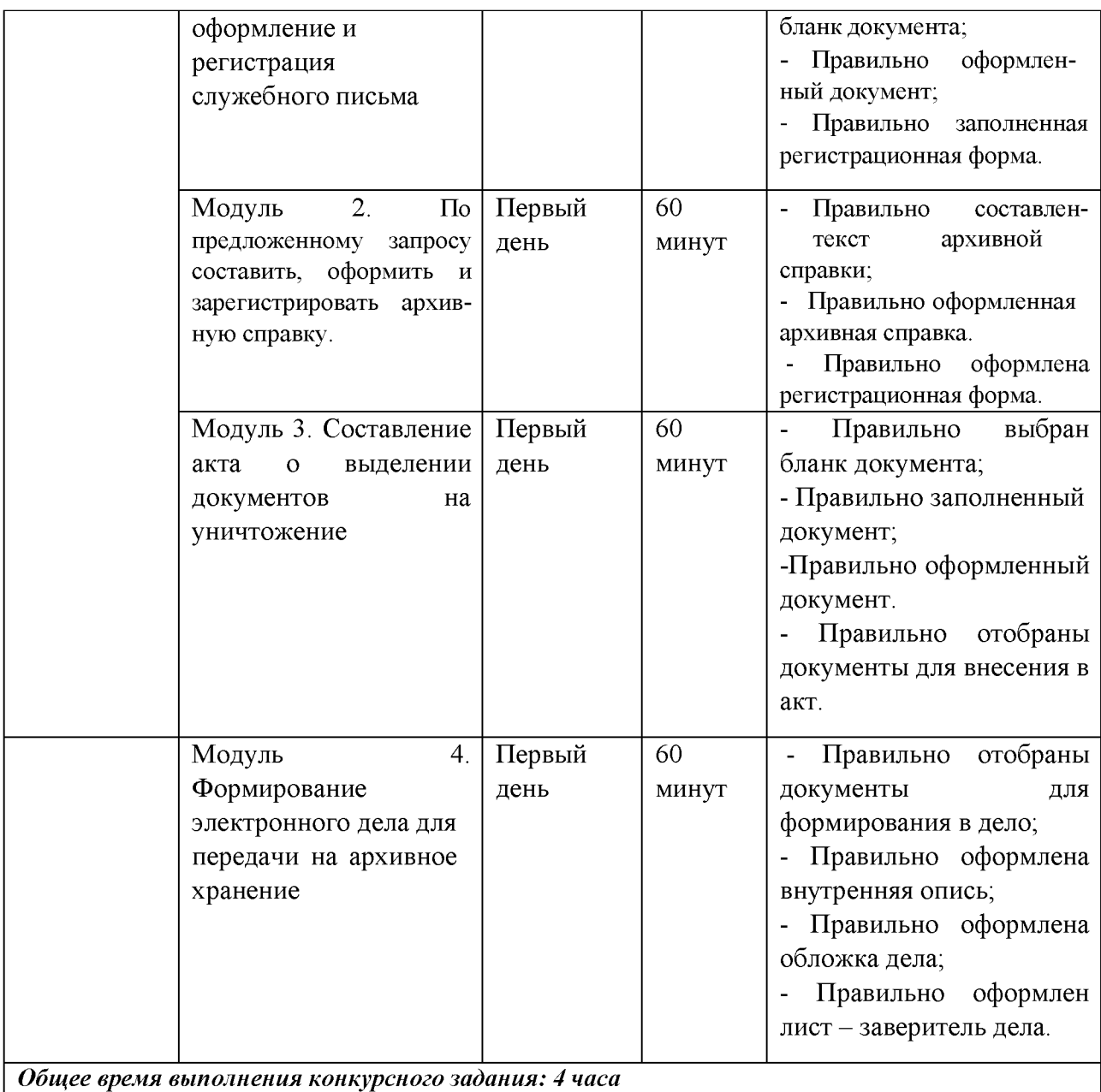

## 2.3 Последовательность выполнения задания

## Школьники.

## Модуль 1. Оформить служебную записку

Задание: *Оформить служебную записку на командировочную поездку сотрудника АНО «РМЦ по работе с лицами с ОВЗ» для принятия участия во всероссийской конференции по адресу: ул. Малая Калужская 1, (Российский государственный университет им. А.Н. Косыгина) в г. Москва (Россия), которая будет проходить с 20 по 23 мая 2023г. Оплата командировки со стороны принимающей организации*

*В тексте надо указать:*

*- краткая информация о мероприятии и важность участия для организации;*

*- краткую информацию о сотруднике, направляемом в командировку;*

*- условия командирования.*

# Ход работы

Подготовить рабочее место. Ознакомиться с конкурсным заданием. Ознакомиться с данными для составления служебной записки.

Составить текст документа.

Оформить документ на компьютере в соответствии с требованиями ГОСТ Р 7.0.97-2016 «Система стандартов по информации, библиотечному и издательскому делу. Организационнораспорядительная документация. Требования к оформлению документов».

Сохранить документ на рабочем столе компьютера.

Распечатать документ на принтере.

Передать документ экспертам для оценивания. Убрать рабочее место.

## Модуль 2. Откорректировать служебное письмо и оформить его

*Задание: Откорректируйте и отредактируйте служебное письмо в отдел кадров и оформите его*

#### *Письмо:*

*начальнику отдела кадровой службы Закировой Олесе Михайловне*

*24 октября 2023 года студент вуза Костин Иван Андреевич будет переведен с юридического направления группы Ю-301 на экономическое направление группы. В связи с этим необходимо подготовить документы о переводе студента не позднее 29 октября.*

*Сотрудник экономического факультета Хабибуллина*

## Ход работы

Подготовить рабочее место.

Ознакомиться с конкурсным заданием.

Ознакомиться с предлагаемым проектом служебного письма по предложенной ситуации.

Найти в нем все имеющиеся ошибки и исправить их, указав на проекте соответствующие корректурные знаки.

Для корректирования текста использовать корректурные знаки, указанные в ГОСТ 7.62 2008 «СИБИД. Знаки корректурные для разметки оригиналов и исправления корректурных и пробных оттисков. Общие требования».

Оформить документ на компьютере в соответствии с требованиями ГОСТ Р 7.0.97-2016 «Система стандартов по информации, библиотечному и издательскому делу. Организационно распорядительная документация. Требования к оформлению документов».

Сохранить документ на рабочем столе компьютера.

Распечатать документ на принтере.

Передать документ экспертам для оценивания.

Убрать рабочее место.

#### Модуль 3. Составить и оформить номенклатуру дел структурного подразделения организации.

*Задание:* Составить и оформить номенклатуру дел структурного подразделения организации.

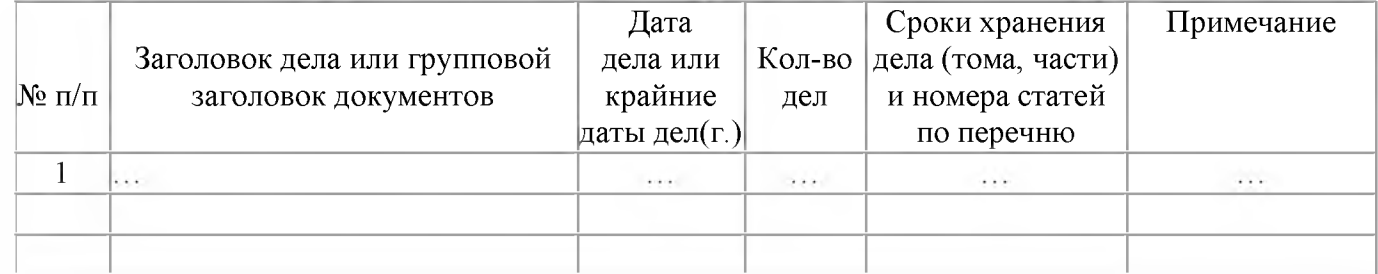

Список документов:

1. Положение о работе Отдела. Копия. Ст. 17. 1 экземпляр. Действует до ликвидации организации. Оригинал находится в отделе кадров.

2. Протокол заседания от 27.04.2023 № 132-04/23. Ст.299. 1 экземпляр. 5 лет хранения. Отвественный – Иванов Г.А.

3. Приказ по деятельности отдела на 2023 год. Ст. 183. 2 экземпляра. 1 год хранения.

4. Годовой бухгалтерский отчет. Ст. 874. 3 экземпляра. Срок хранения: Постоянно. Оригинал главного бухгалтера.

5. Распоряжение по административно-хозяйственным вопросам. Ст. 540. 0 экземпляров. 5 лет хранения. Дело не заведено.

6. Сводная номенклатура дел за 2015-2020 года. Ст.87. 1 экземпляр. Срок хранения: Постоянно.

# Ход работы

Подготовить рабочее место.

Ознакомиться с конкурсным заданием.

Выбрать необходимый бланк номенклатуры дел.

Составить и оформить номенклатуру по представленным данным.

Оформить документ на компьютере в соответствии с требованиями ГОСТ Р 7.0.97-2016 «Система стандартов по информации, библиотечному и издательскому делу. Организационнораспорядительная документация. Требования к оформлению документов».

Сохранить документ на рабочем столе компьютера.

Распечатать документ на принтере.

Передать документ экспертам для оценивания.

Убрать рабочее место.

#### Особые указания для всех модулей, выполняемых школьниками:

Участникам данной компетенции разрешается брать с собой на соревновательную площадку средства реабилитации по нозологиям, которые участник использует постоянно: специальное кресло-коляску (для участников с проблемами ОДА), программу NVDA, клавиатуру с кодом Брайля для незрячих, слуховой аппарат для участниковс проблемами слуха.

Участникам данной компетенции категорически запрещается брать с собой на соревновательную площадку:

- мобильные устройства с доступом к сети интернет;
- нормативно-правовые, нормативно-методические документы и прочие записи;
- флэш-карты и выносные жесткие диски и пр. носители информации;
- канцелярские принадлежности;
- портфели и сумки.

#### Студенты.

## Модуль 1. Составление акта о выделении документов к уничтожению

Задание: Перед вами находится номенклатура документов организации ООО «АКТАШ», часть из которых должна быть уничтожена в связи с истечением срока хранения согласно сегодняшней даты (19.05.2023).

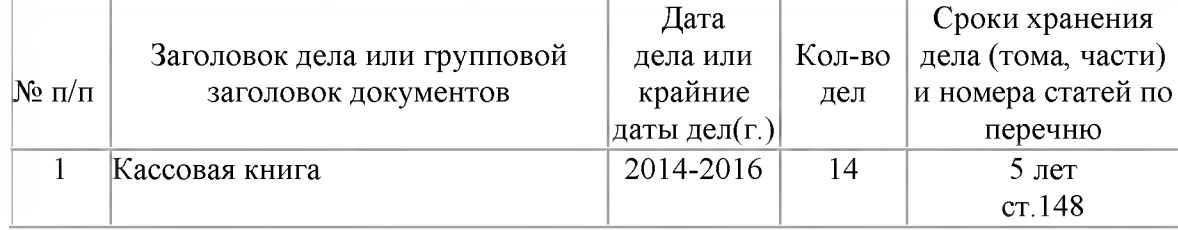

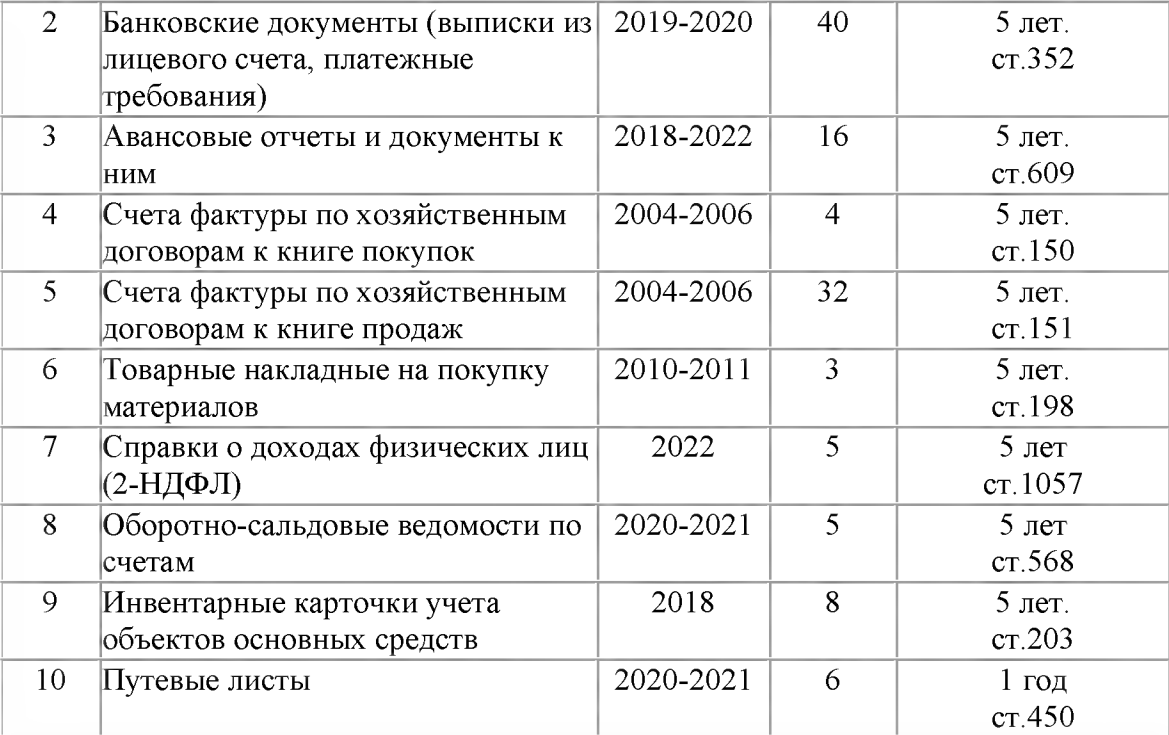

#### Ход работы

Подготовить рабочее место.

Ознакомиться с конкурсным заданием.

Ознакомиться с предложенной практической ситуацией для составления акта о выделении документов на уничтожение.

Для отбора документов, включенных в акт на уничтожение, использовать предложенную номенклатуру дел организации.

Составить документ.

Оформить документ на компьютере в соответствии с требованиями ГОСТ Р 7.0.97-2016 «Система стандартов по информации, библиотечному и издательскому делу. Организационнораспорядительная документация. Требования к оформлению документов».

Сохранить документ на рабочем столе компьютера.

Распечатать документ на принтере.

Передать документ экспертам для оценивания.

Убрать рабочее место.

#### Модуль 2. Составить и оформить служебное письмо

*Задание: Оформить письмо-приглашение МВЦ «Казань Экспо» с предложением принять участие в Международной ярмарке комплексного оснащения объектов торговли и питания «Магазин и Ресторан», которая будет проходить с 19-20 апреля 2023г по адресу Республика Татарстан, Лаишевский район, с Большие Кабаны, Выставочная, 1. Международная ярмарка «МиР. Магазин и Ресторан»- это Выставка, Форум и Деловые экскурсии.*

*В тексте надо указать, что участие в этой ярмарке позволяет широко представить экспортную продукцию организации, продать экспонаты со стенда, изучить особенности рынка, обменяться с другими участниками ярмарки научно-технической информацией и заключить выгодные сделки.*

#### Ход работы

Подготовить рабочее место.

Ознакомиться с конкурсным заданием.

Согласно предложенному заданию составить проект письма с соблюдением требований ГОСТ; уточнить текст письма, взяв недостающие данные самостоятельно.

Составить бланк письма.

Оформить документ на компьютере в соответствии с требованиями ГОСТ Р 7.0.97-2016 «Система стандартов по информации, библиотечному и издательскому делу. Организационнораспорядительная документация. Требования к оформлению документов».

Сохранить документ на рабочем столе компьютера.

Распечатать документ на принтере.

Передать документ экспертам для оценивания.

Убрать рабочее место.

## Модуль 3. Составить и оформить архивную справку

Подготовить рабочее место.

Ознакомиться с конкурсным заданием.

Ознакомиться с данными для составления архивной справки:

В Центральный архив Министерства обороны Российской Федерации (МИН-ОБОРОНЫ РОССИИ), расположенный по адресу: 142100, г. Подольск Московской области поступил архивный запрос от Лаврентьева Валентина Николаевича, 1962 года рождения, проживающего по адресу 196128, г. Санкт-Петербург, Московский проспект, д. 149, корпус «А», кв.113, с просьбой предоставить архивную справку о прохождении им службы в войсковой части полевая почта 39676 за период с 3 мая 1985 года по 9 февраля 1987 года в воинском звании «сержант», в должности командир миномета.

Архивную справку № 8/П-545049 от 21 сентября 2022 года подготовила архивист Кондратьева Галина Михайловна, а подписала зам. зав. архивохранилищем В.К. Лучкова на основании ЦА МО РФ, опись 998233с, дело 11, лист 34.

Составить текст документа.

Оформить документ на компьютере в соответствии с требованиями ГОСТ Р 7.0.97-2016 «Система стандартов по информации, библиотечному и издательскому делу. Организационнораспорядительная документация. Требования к оформлению документов».

Сохранить документ на рабочем столе компьютера.

Распечатать документ на принтере.

Передать документ экспертам для оценивания.

Убрать рабочее место.

## Особые указания для всех модулей, выполняемых студентами:

Участникам данной компетенции разрешается брать с собой на соревновательную площадку средства реабилитации по нозологиям, которые участник использует постоянно: специальное кресло-коляску (для участников с проблемами ОДА), программу NVDA, клавиатуру скодом Брайля для незрячих, слуховой аппарат для участников с проблемами слуха.

Участникам данной компетенции категорически запрещается брать с собой на соревновательную площадку:

- мобильные устройства с доступом к сети интернет;
- нормативно-правовые, нормативно-методические документы и прочие записи;
- флэш-карты и выносные жесткие диски и пр. носители информации;
- канцелярские принадлежности;
- портфели и сумки.

## Специалисты.

## Модуль 1. Составить, оформить и зарегистрировать служебное письмо

*Задание: Оформить письмо-приглашение Совету ректоров вузов Республики Татарстан с предложением принять участие во всероссийской выставке «Творчество современных последователей Винсента Ванг Гога» на базе Казанского государственного института культуры г. Казань (Россия), которая будет проходить с 20 ноября по 10 декабря 2023г.*

*В тексте надо указать, что участие в этой выставке позволяет предоставить продукцию студентов по данной тематике, продать экспонаты со стенда.*

## Ход работы

Подготовить рабочее место.

Ознакомиться с конкурсным заданием.

Ознакомиться с предлагаемой ситуацией по служебному письму.

Составить проект письма по ГОСТ; уточнить текст письма, взяв недостающие данные. Составить текст письма.

Оформить документ на компьютере в соответствии с требованиями ГОСТ Р 7.0.97-2016 «Система стандартов по информации, библиотечному и издательскому делу. Организационнораспорядительная документация. Требования к оформлению документов».

Сохранить документ на рабочем столе компьютера.

Распечатать документ на принтере.

Провести регистрацию документа как исходящего в предлагаемой регистрационной форме.

Передать документ экспертам для оценивания.

Убрать рабочее место.

## Модуль 2. По предложенному запросу составить, оформить и зарегистрировать архивную справку.

Подготовить рабочее место.

Ознакомиться с конкурсным заданием.

Ознакомиться с предложенным запросом для составления архивной справки:

В Открытое акционерное общество "Металлострой", расположенный по адресу: Россия, Санкт-Петербург, Цветочная 16, офис 612 поступил архивный запрос от Павловой Людмилы Анатольевны, 1982 года рождения, проживающего по адресу 196128, г. Санкт-Петербург, Московский проспект, д. 129, кв.36, с просьбой предоставить архивную справку о ее назначении на должность «шеф-повар» 3 мая 2021 года.

Архивную справку № 12-02/125 от 31 сентября 2022 года подготовила заведующая архивом Лямина Светлана Григорьевна, а подписал генеральный директор Воронин Виктор Викторович на основании ф.15, опись 3, дело 4, лист 110-111.

Ознакомиться с предложенным документом для составления архивной справки.

Оформить архивную справку на компьютере в соответствии с требованиями ГОСТ Р 7.0.97-2016 «Система стандартов по информации, библиотечному и издательскому делу. Организационно-распорядительная документация. Требования к оформлению документов».

Провести регистрацию документа как исходящего в предлагаемой регистрационной

форме.

Сохранить документы на рабочем столе компьютера.

Распечатать документы на принтере.

Передать документы экспертам для оценивания.

Убрать рабочее место.

## Модуль 3. Составить акт о выделении документов на уничтожение

Задание: Перед вами находится номенклатура документов организации ООО «АКТАШ», часть из которых должна быть уничтожена в связи с истечением срока хранения согласно сегодняшней даты (19.05.2023).

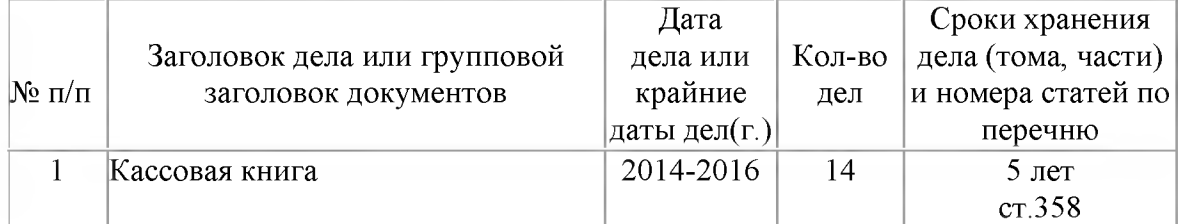

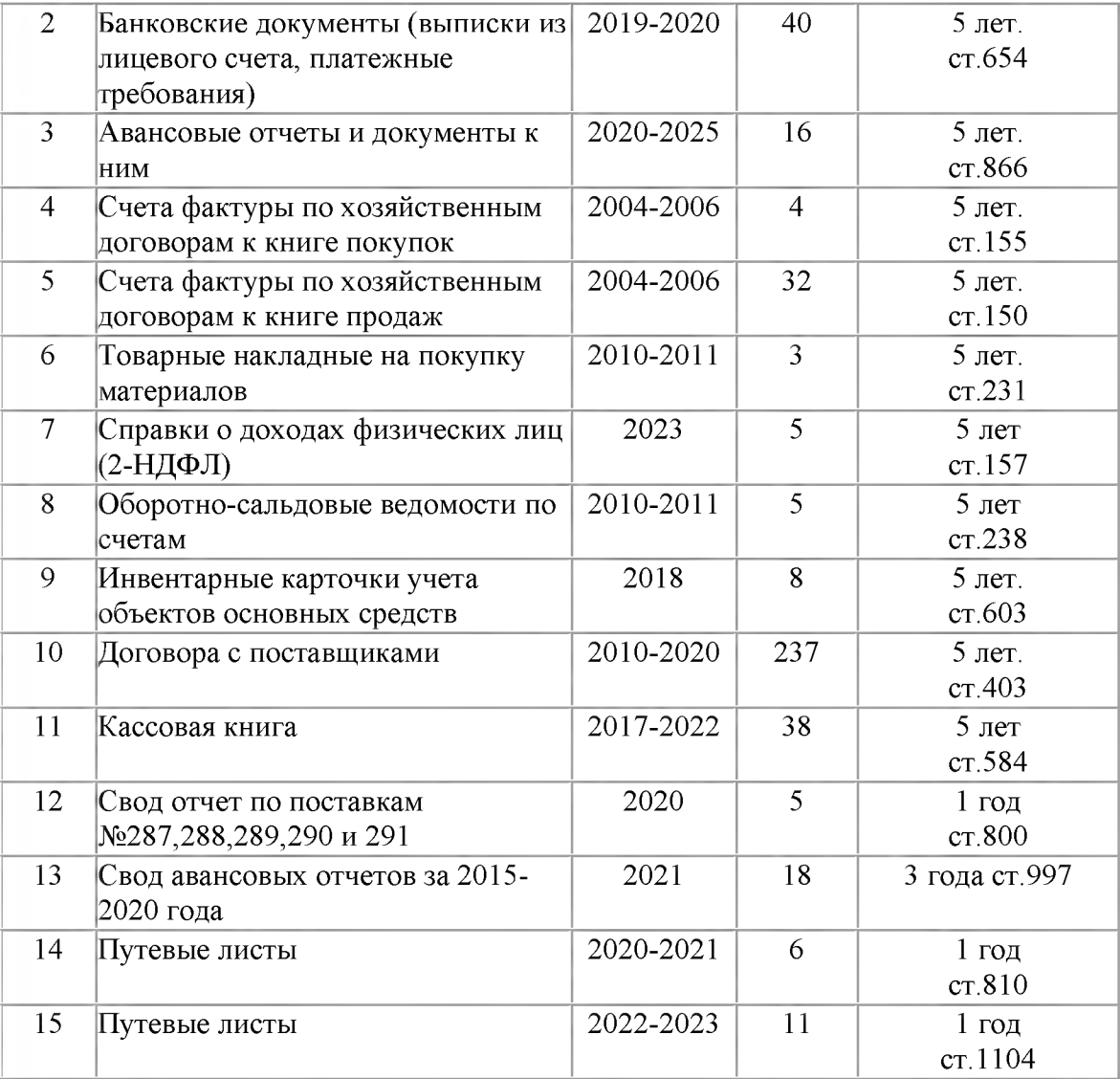

# Ход работы

Подготовить рабочее место.

Ознакомиться с конкурсным заданием.

Ознакомиться с предложенной практической ситуацией для составления акта о выделении документов на уничтожение.

Для отбора документов, включенных в акт на уничтожение, использовать предложенную номенклатуру дел организации.

Составить документ.

Оформить документ на компьютере в соответствии с требованиями ГОСТ Р 7.0.97-2016 «Система стандартов по информации, библиотечному и издательскому делу. Организационнораспорядительная документация. Требования к оформлению документов».

Сохранить документ на рабочем столе компьютера.

Распечатать документ на принтере.

Передать документ экспертам для оценивания.

Убрать рабочее место.

## Модуль 4. Формирование электронного дела для передачи на архивное хранение

Подготовить рабочее место. Ознакомиться с полученными документами, входящими в электронное дело. Проверить правильность сформированного электронного дела. Оформить внутреннюю опись, обложку дела, лист - заверитель. Правильно сформировать и оформить электронное дело.

Сохранить документ на рабочем столе компьютера. Передать документ экспертам для оценивания. Убрать рабочее место.

## Особые указания для всех модулей, выполняемых специалистами:

Участникам данной компетенции разрешается брать с собой на соревновательную площадку средства реабилитации по нозологиям, которые участник использует постоянно: специальное кресло-коляску (для участников с проблемами ОДА), программу NVDA, клавиатуру с кодом Брайля для незрячих, слуховой аппарат для участников с проблемами слуха.

Участникам данной компетенции категорически запрещается брать с собой на соревновательную площадку:

- мобильные устройства с доступом к сети интернет;
- нормативно-правовые, нормативно-методические документы и прочие записи;
- флэш-карты и выносные жесткие диски и пр. носители информации;
- портфели и сумки.
- Тулбоксы не предусмотрены.

## 2.4. 30% изменение конкурсного задания.

В рамках 30-процентного изменения заданий возможно изменение вида или текста служебного письма, замена одного вида записки на другой вид или изменение ее текста, изменение текста архивной справки или запроса.

Категорически нельзя относить к 30-процентному изменению замена одного вида документа на совершенно другой (например, служебного письма на приказ или протокол), формирование электронного дела на неэлектронное дело и пр.

# 2.5. Критерии оценки выполнения задания по компетенции «Документационноеобеспечение управления и архивоведение»

В данном разделе определены критерии оценки и количество начисляемых баллов

Общее количество баллов задания/модуля по всем критериям оценки составляет 100.

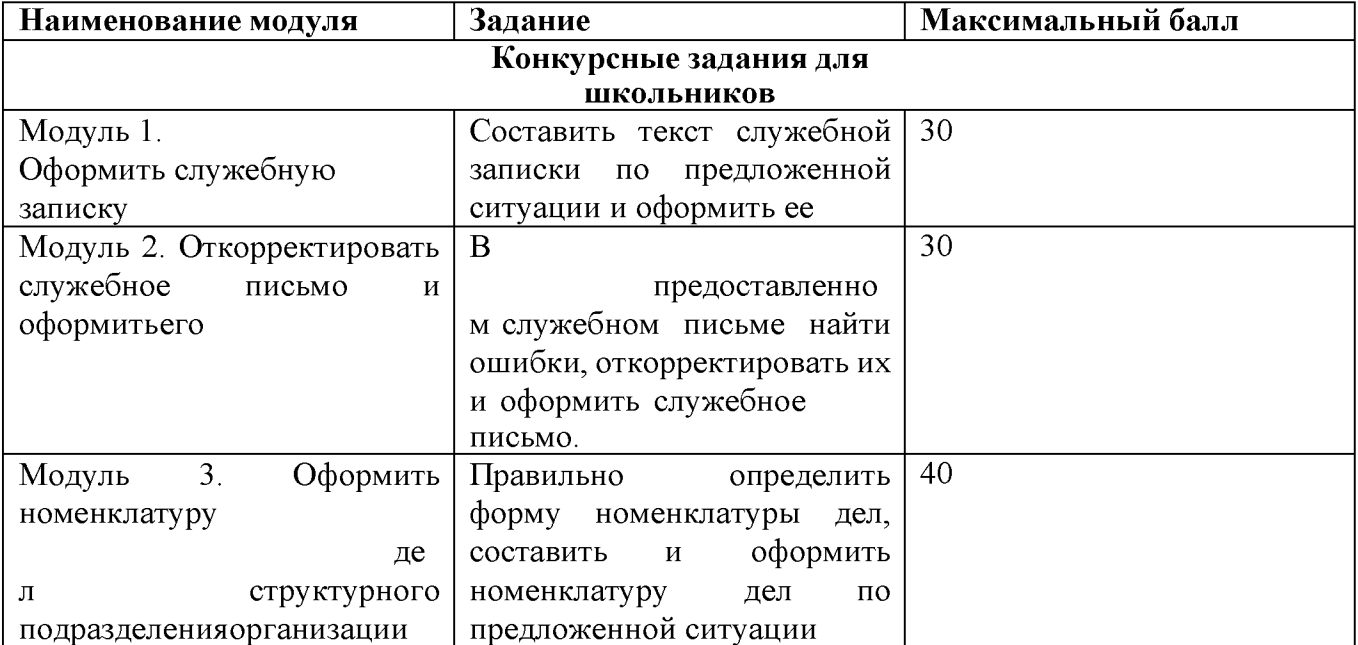

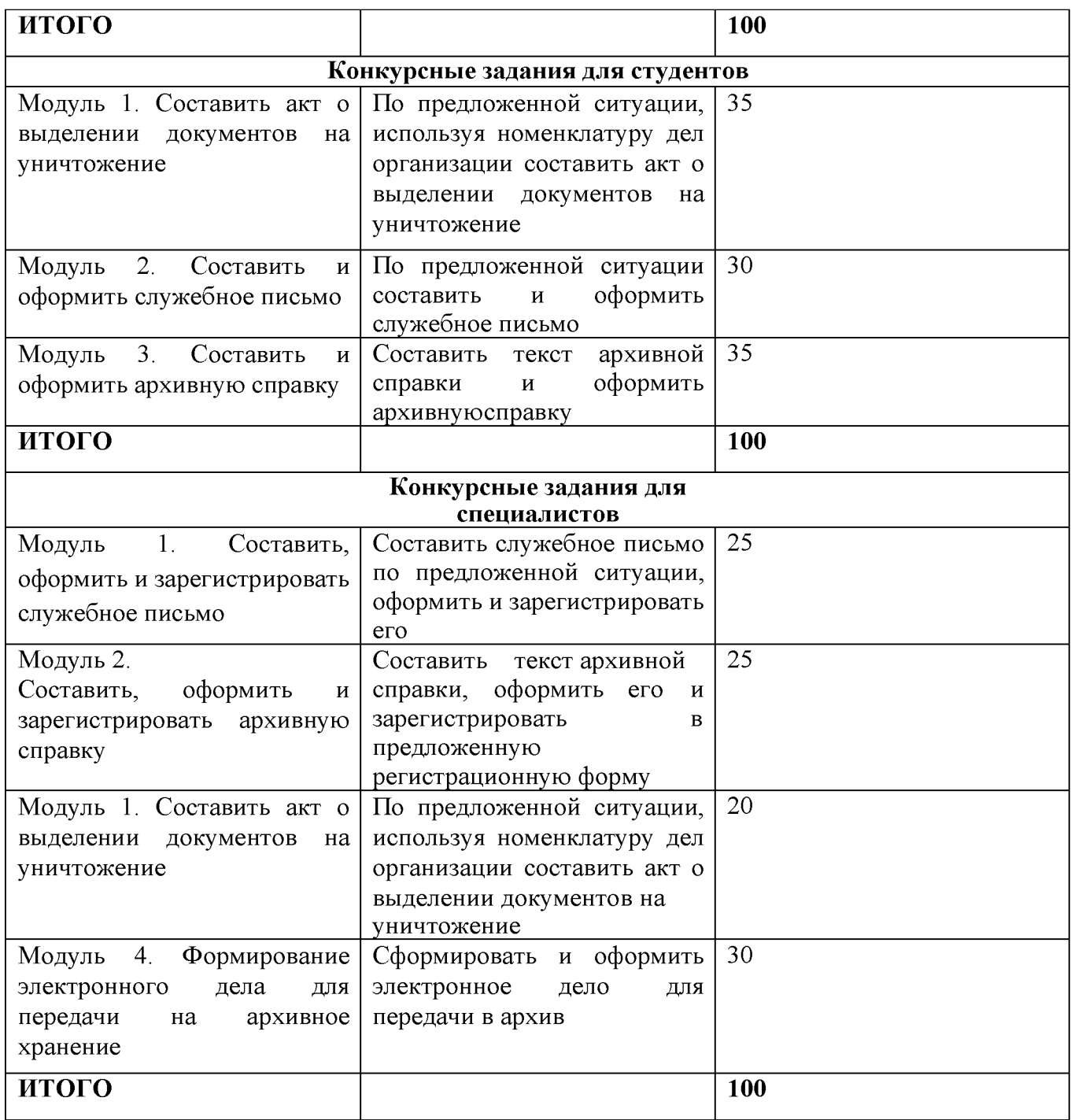

# Конкурсные задания для школьников

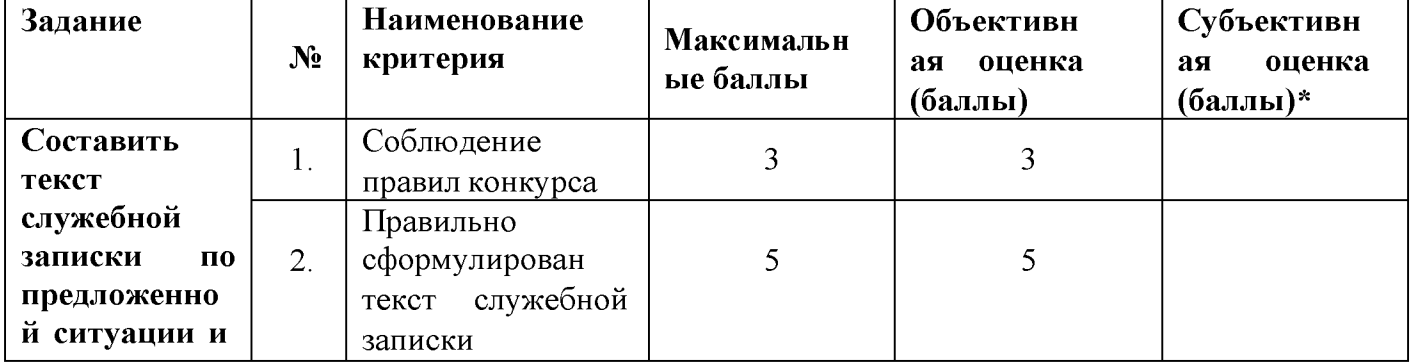

# Модуль 1. Оформить служебную записку.

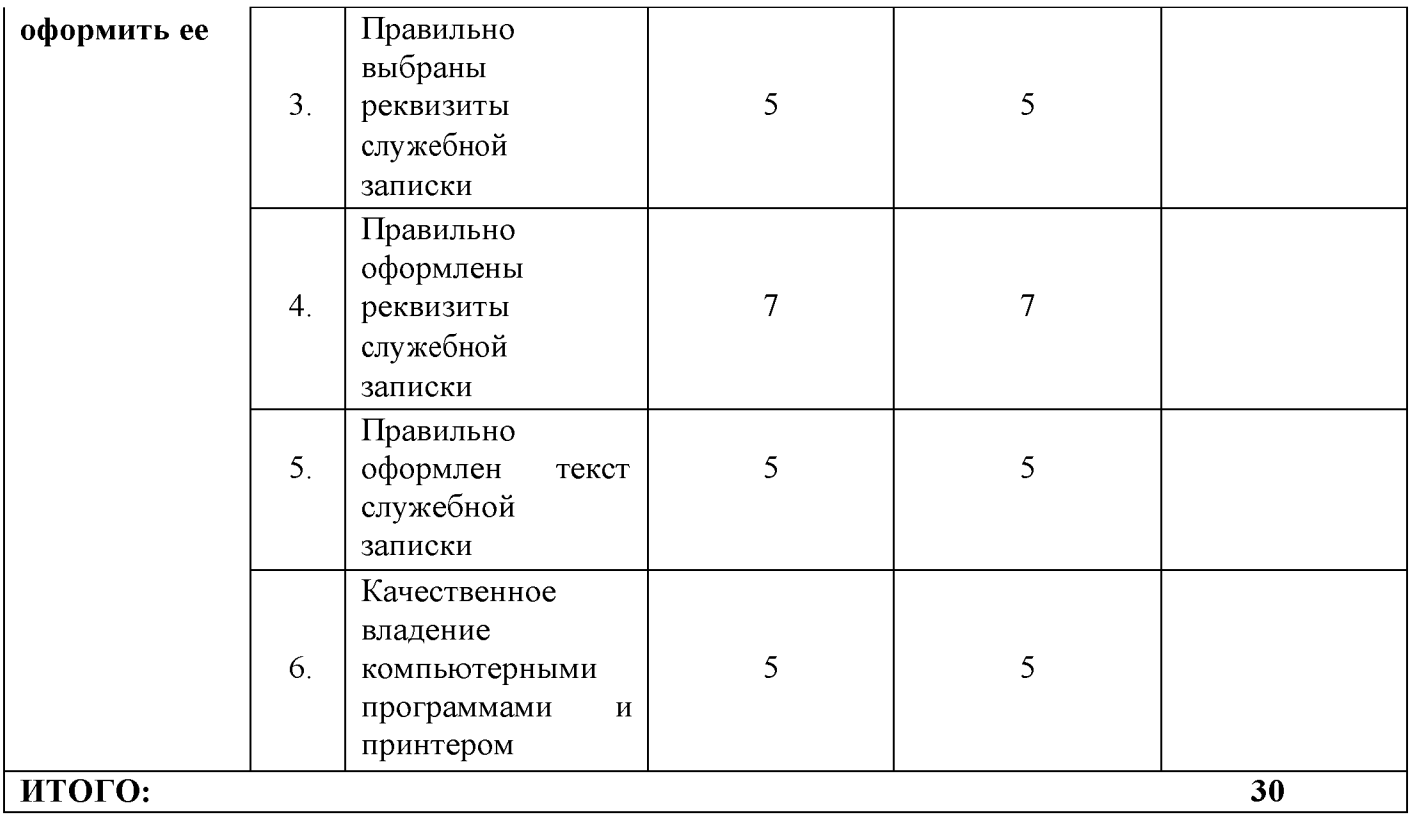

# Модуль 2. О ткорректировать служебное письмо и оформить его

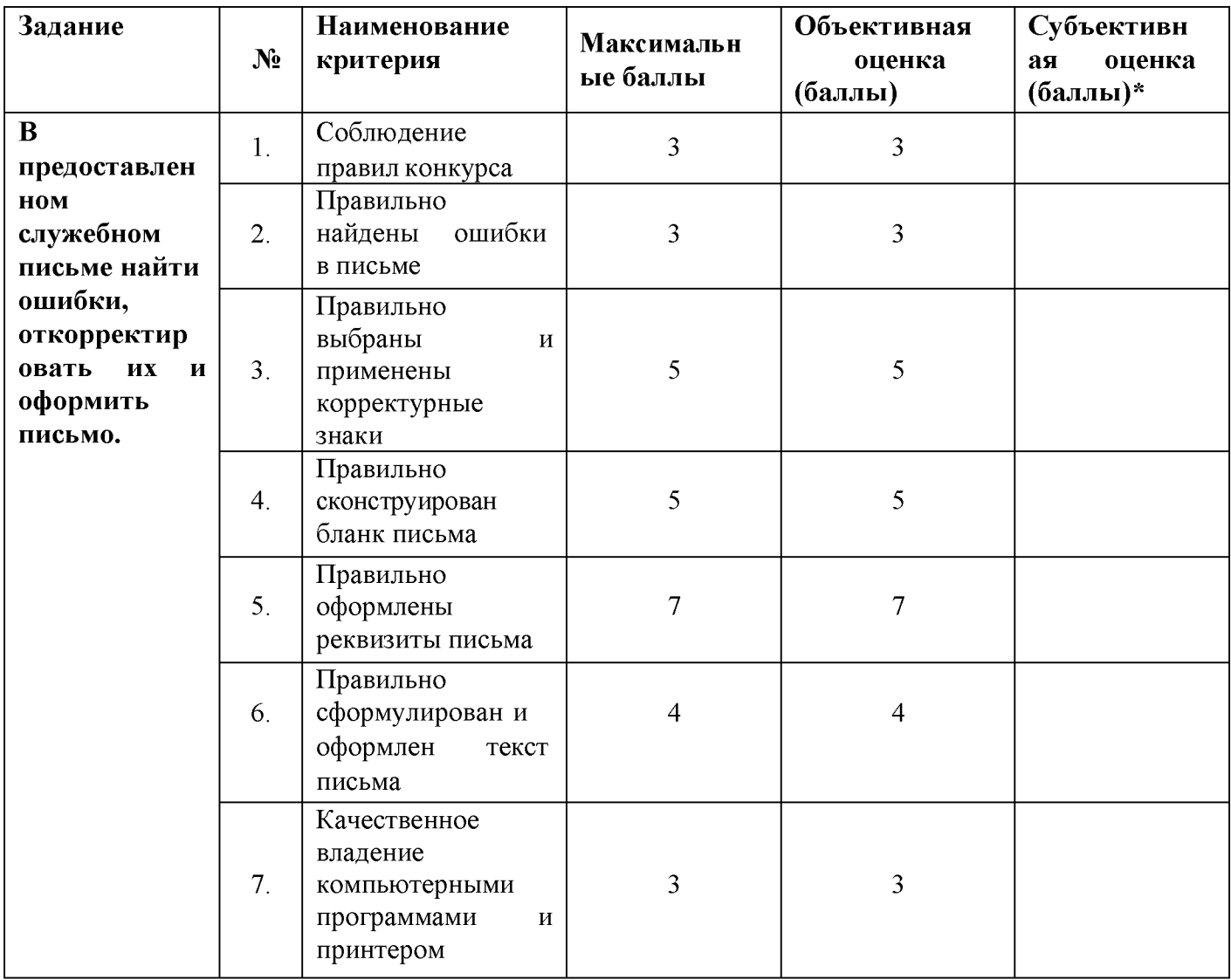

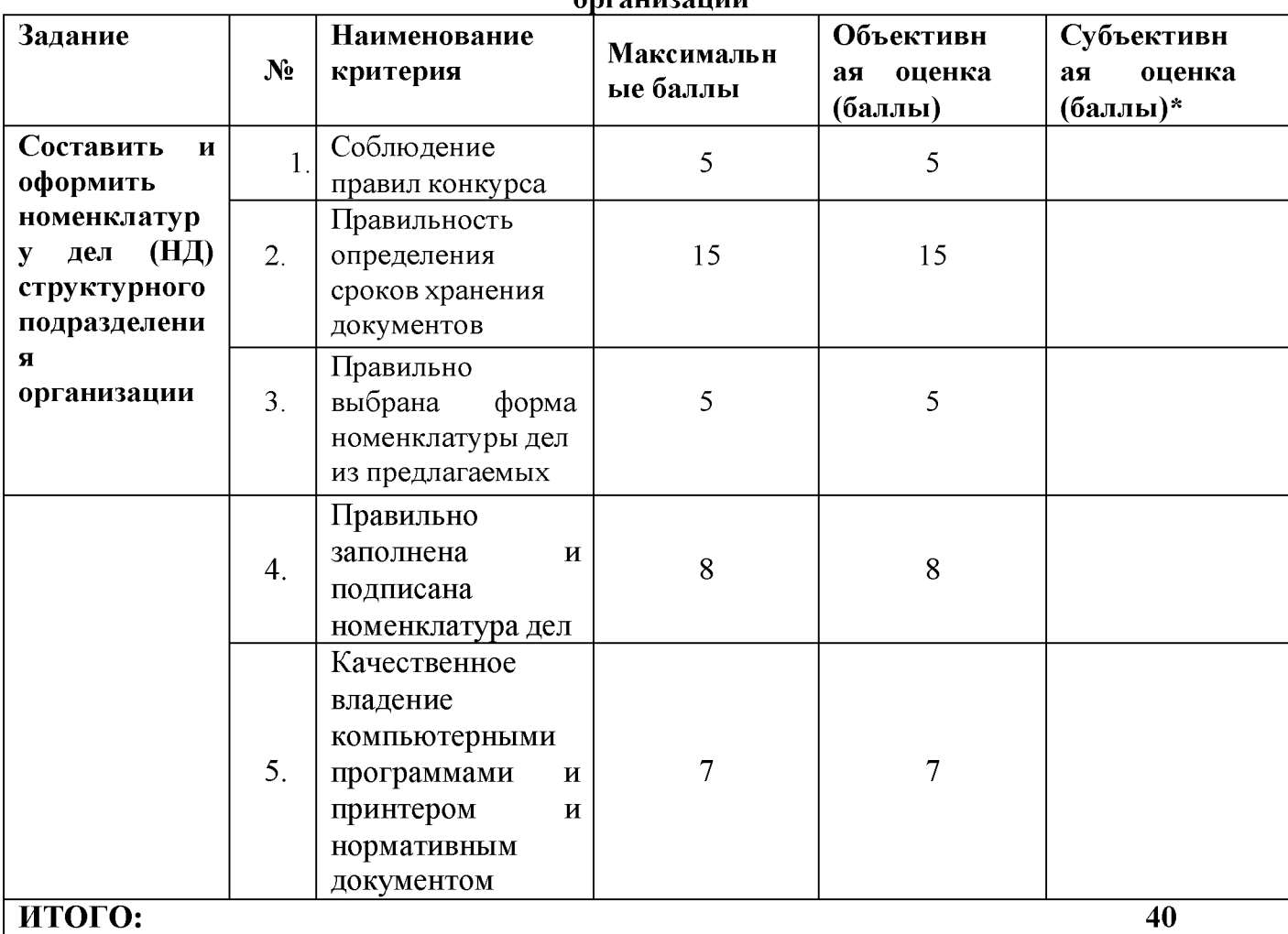

## Модуль 3. Составить и оформить номенклатуру дел структурного подразделения организации

# Конкурсные задания для студентов

# Модуль 1. Составление акта о выделении документов на уничтожение

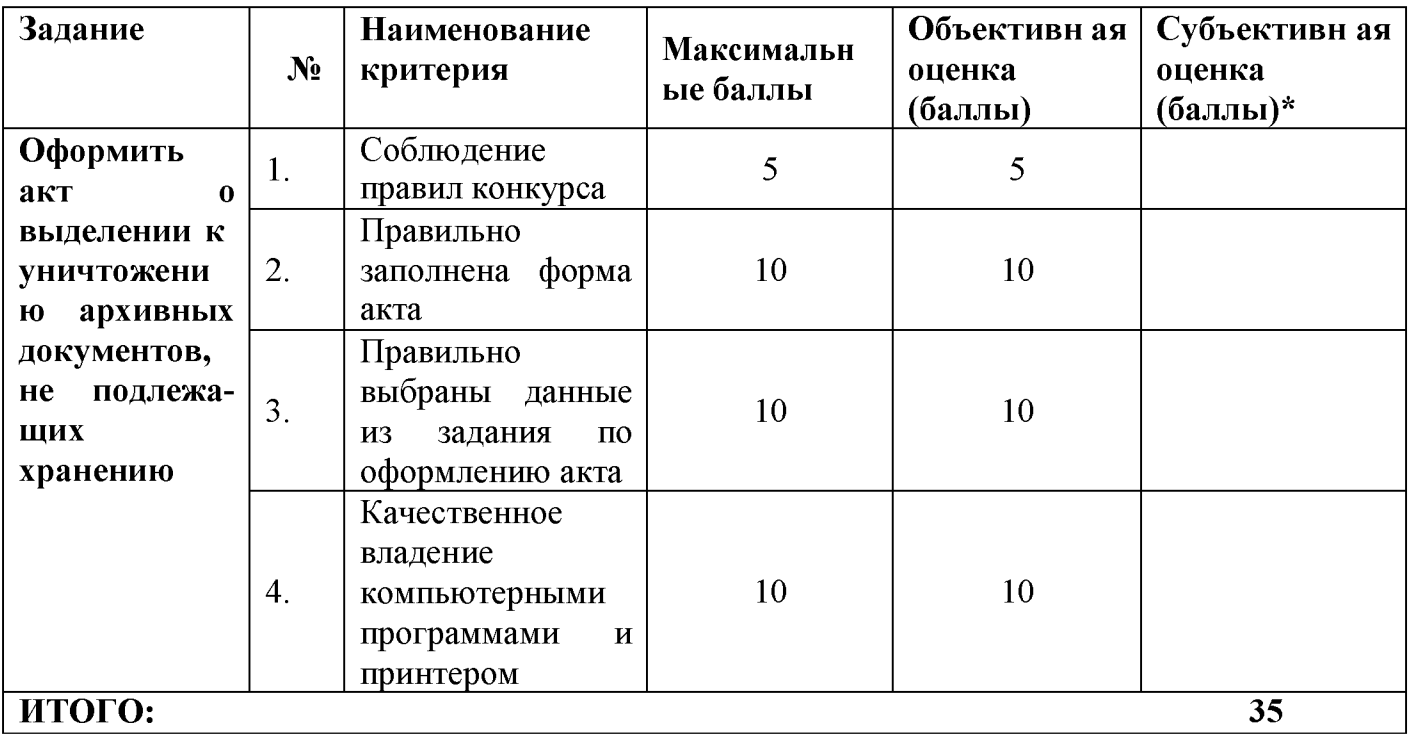

# Модуль 2. Составление и оформление служебного письма.

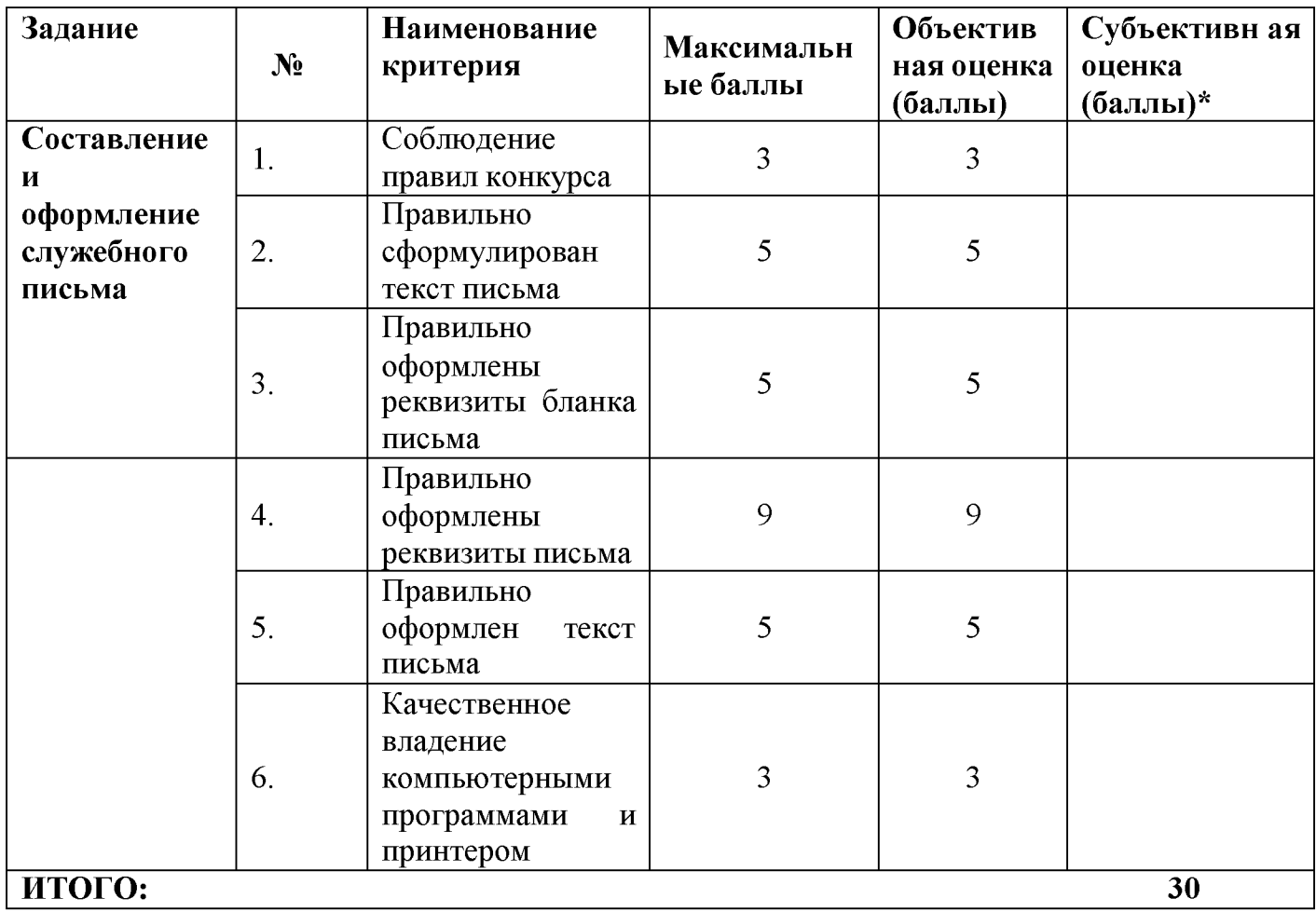

Модуль 3. Составление и оформление архивной справки

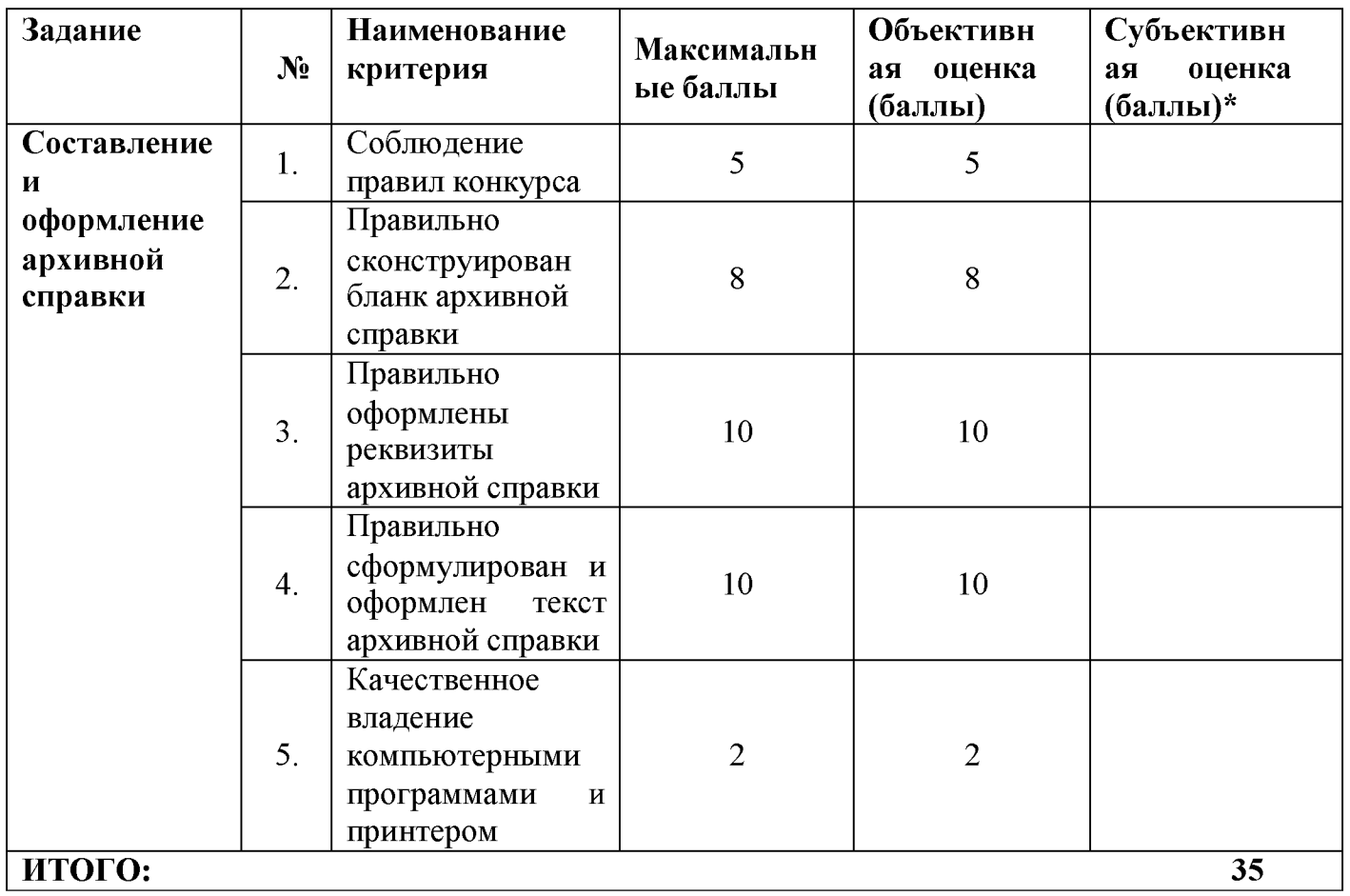

# Конкурсные задания для специалистов

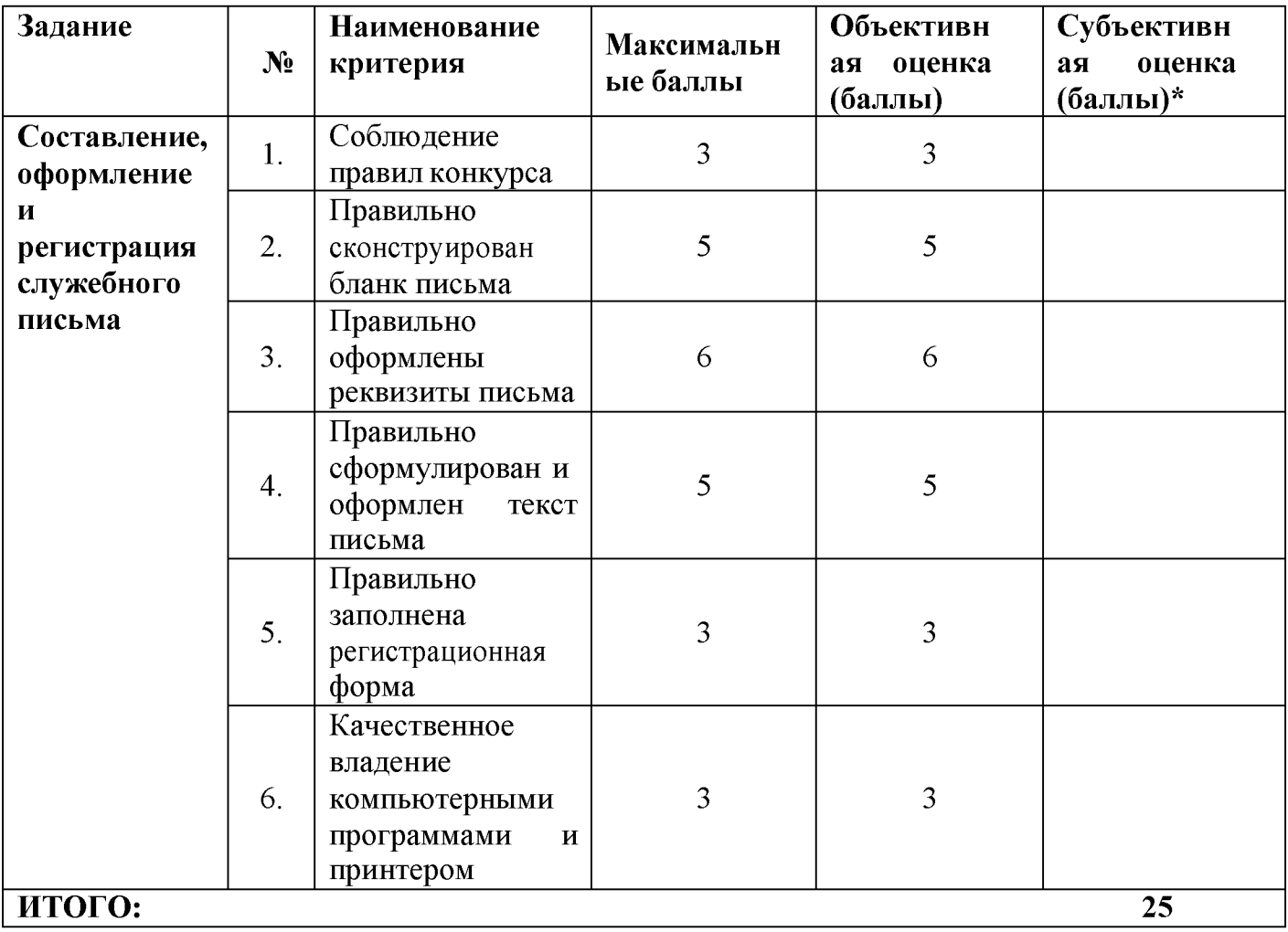

# Модуль 1. Составление, оформление и регистрация служебного письма

# Модуль 2. По предложенному запросу составить, оформить и зарегистрировать архивную справку

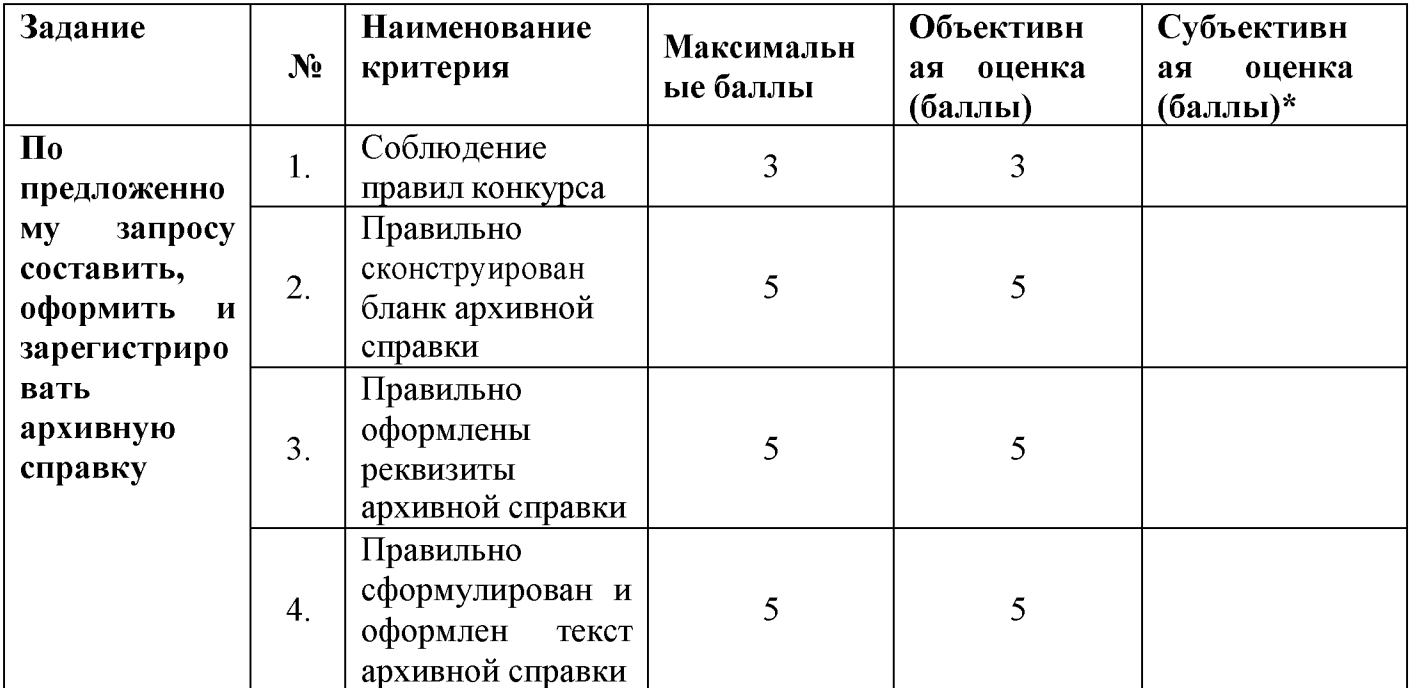

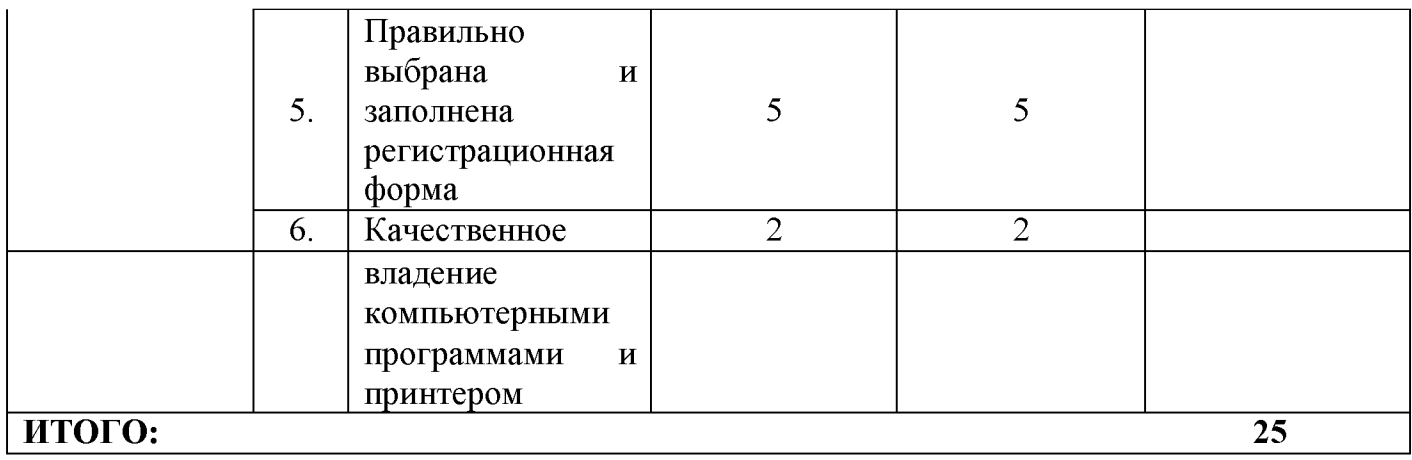

Модуль 3. Составление акта о выделении документов на уничтожение

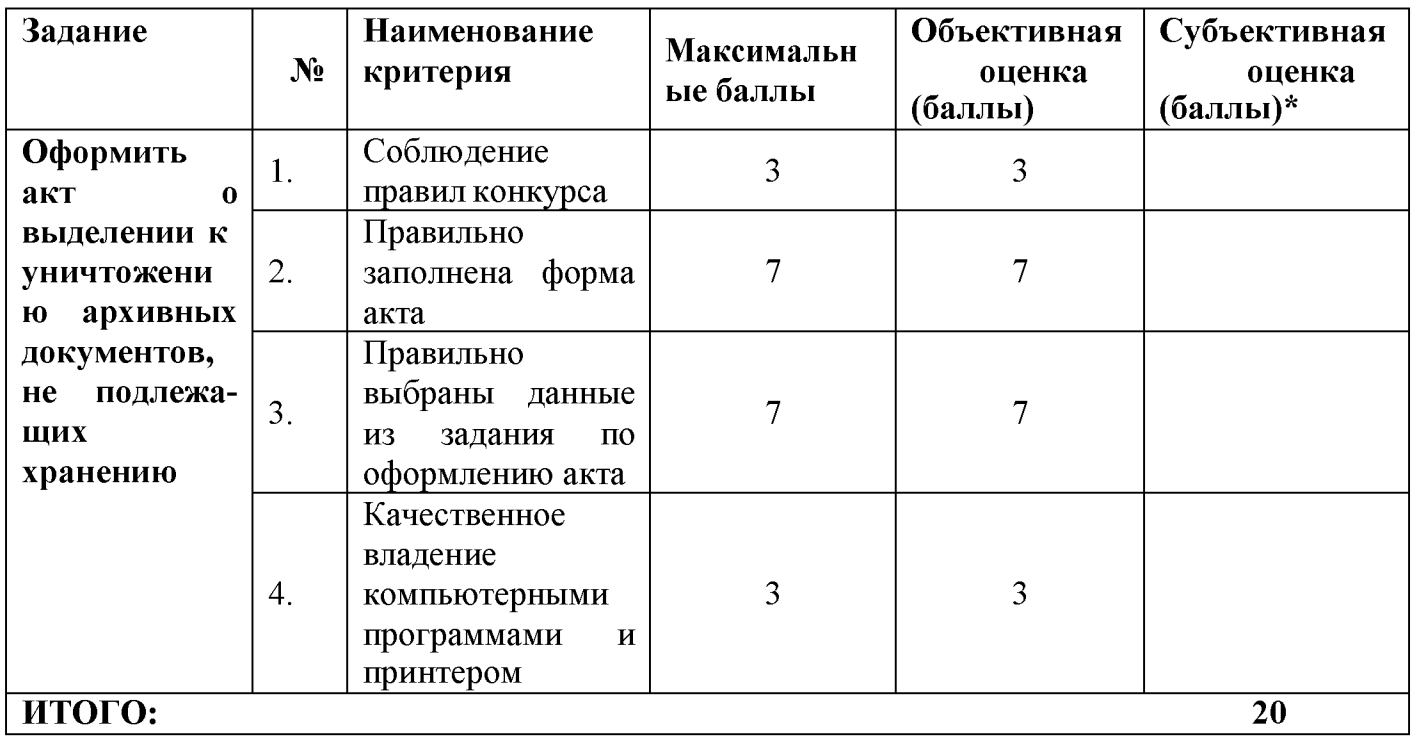

# Модуль 4. Формирование электронного дела для передачи на архивное хранение

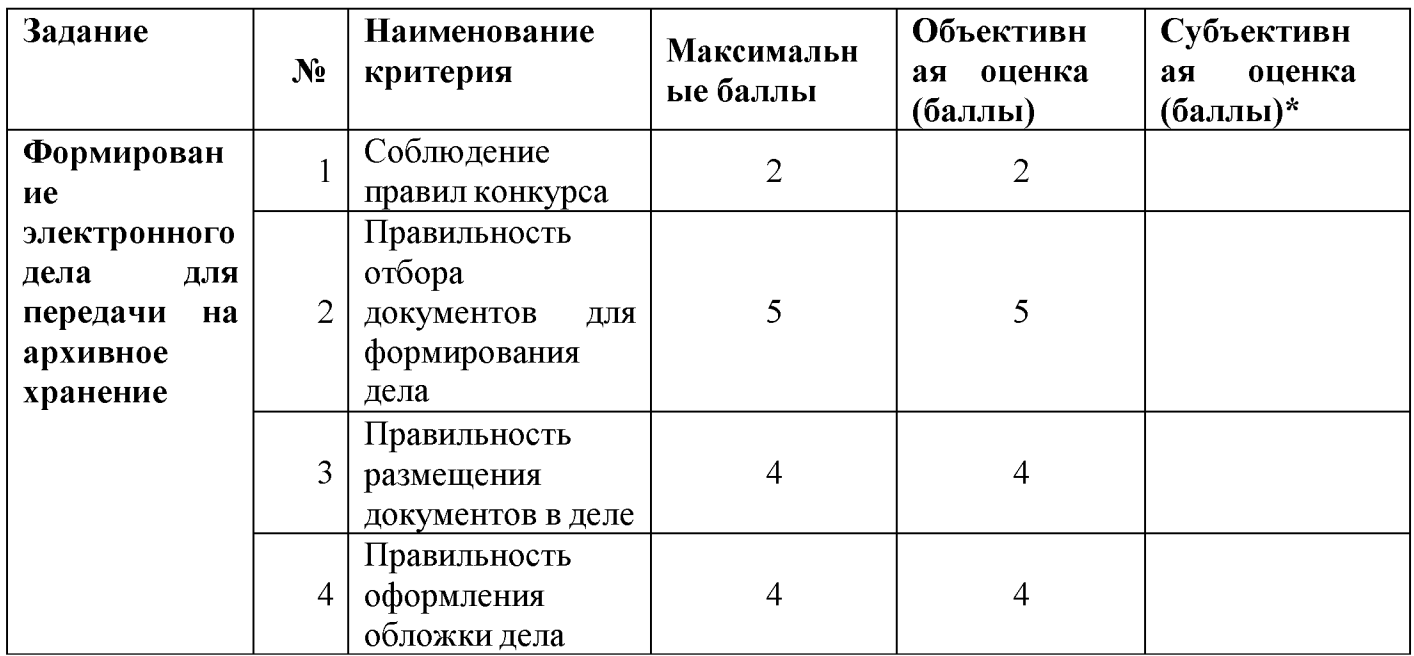

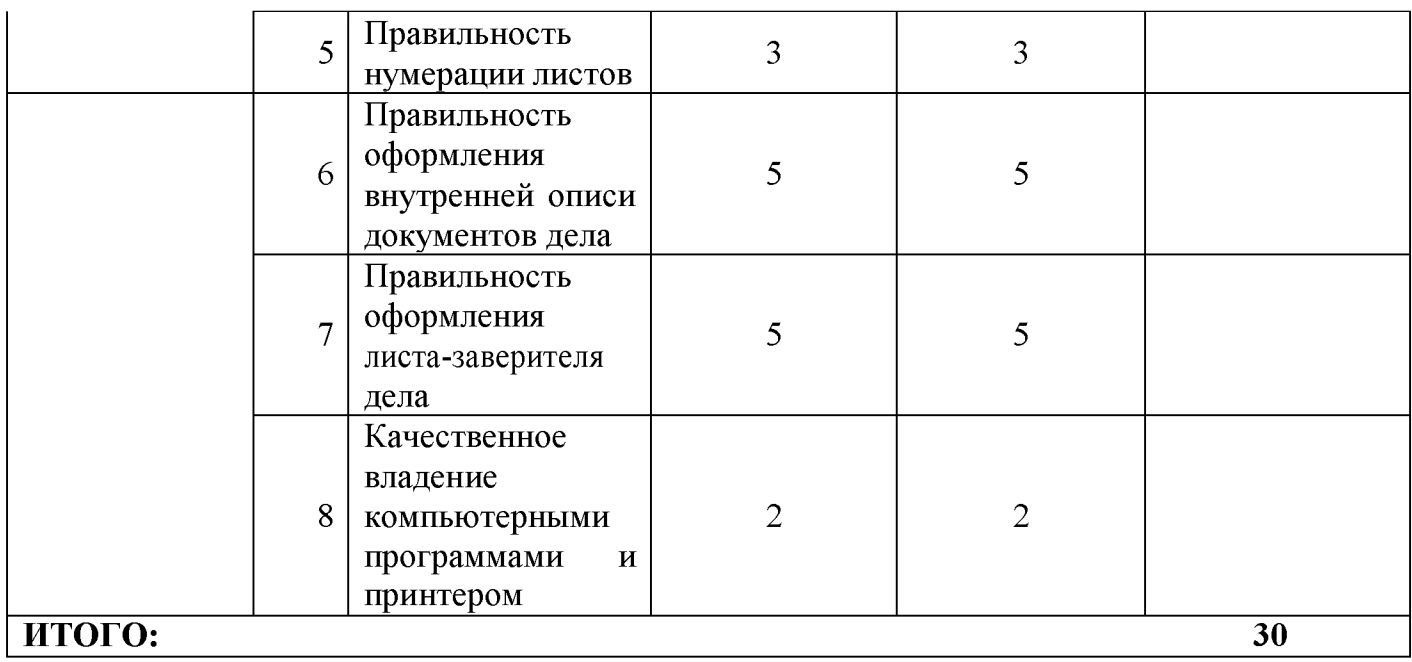

# 3. Перечень используемого оборудования, инструментов и расходных материалов для всех категорий участников

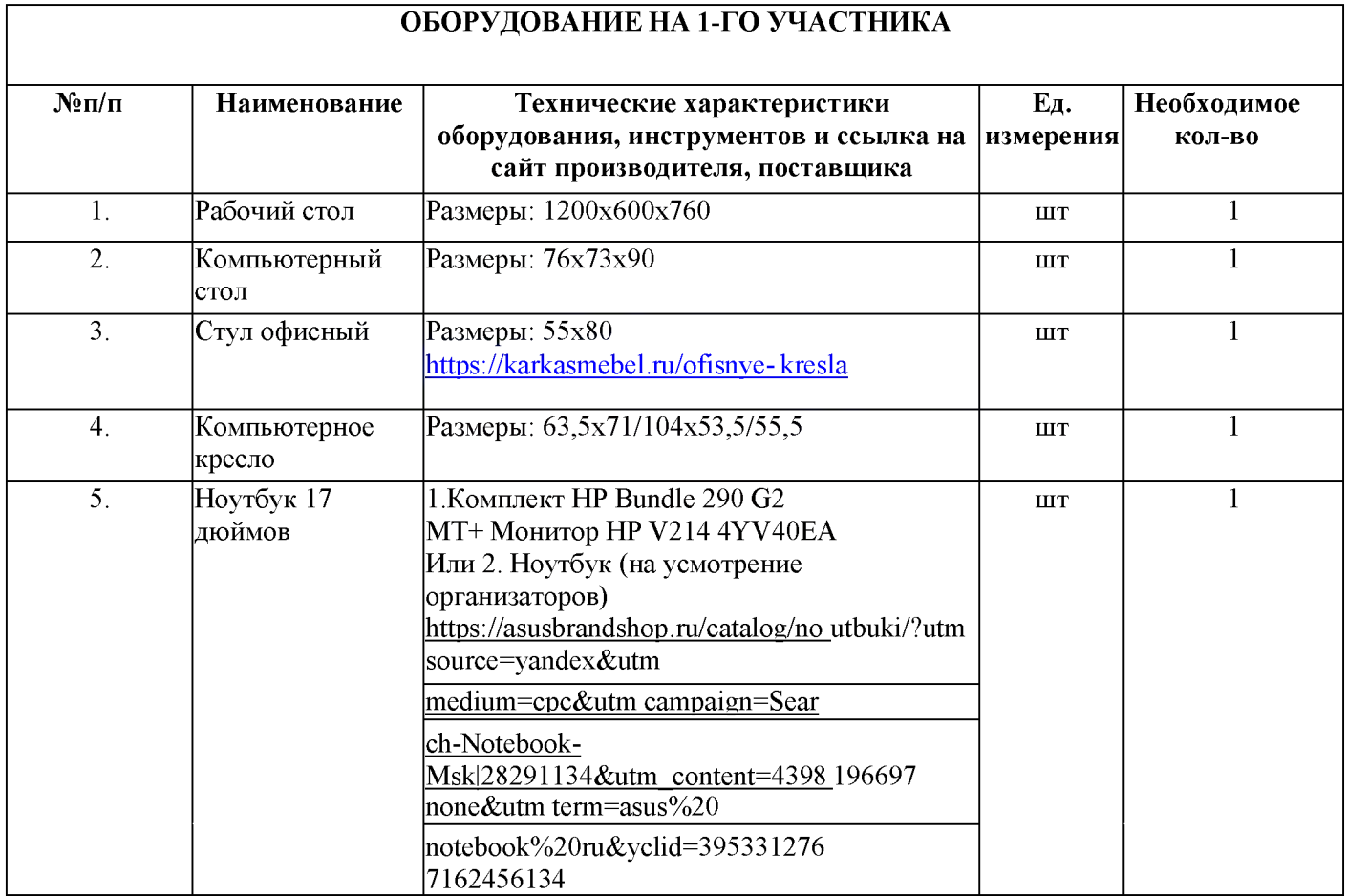

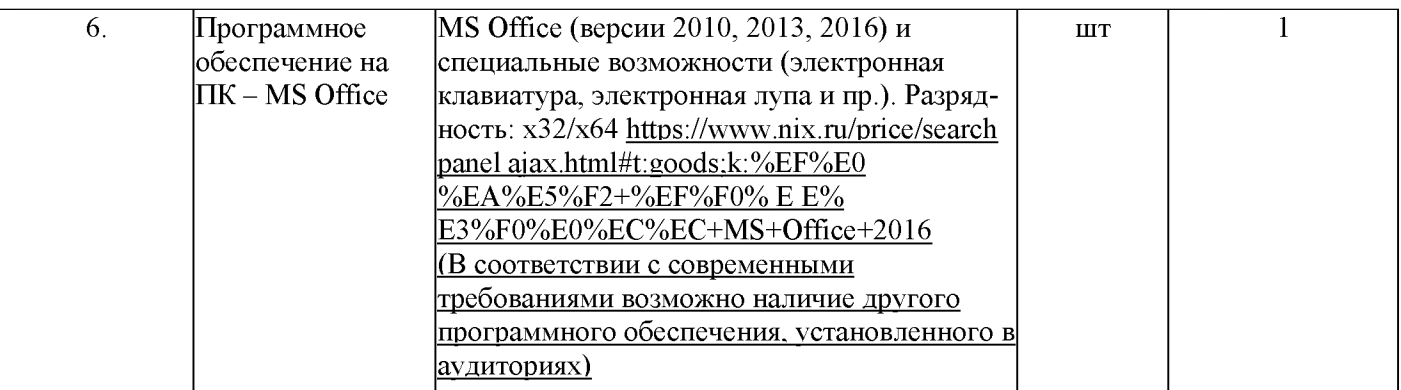

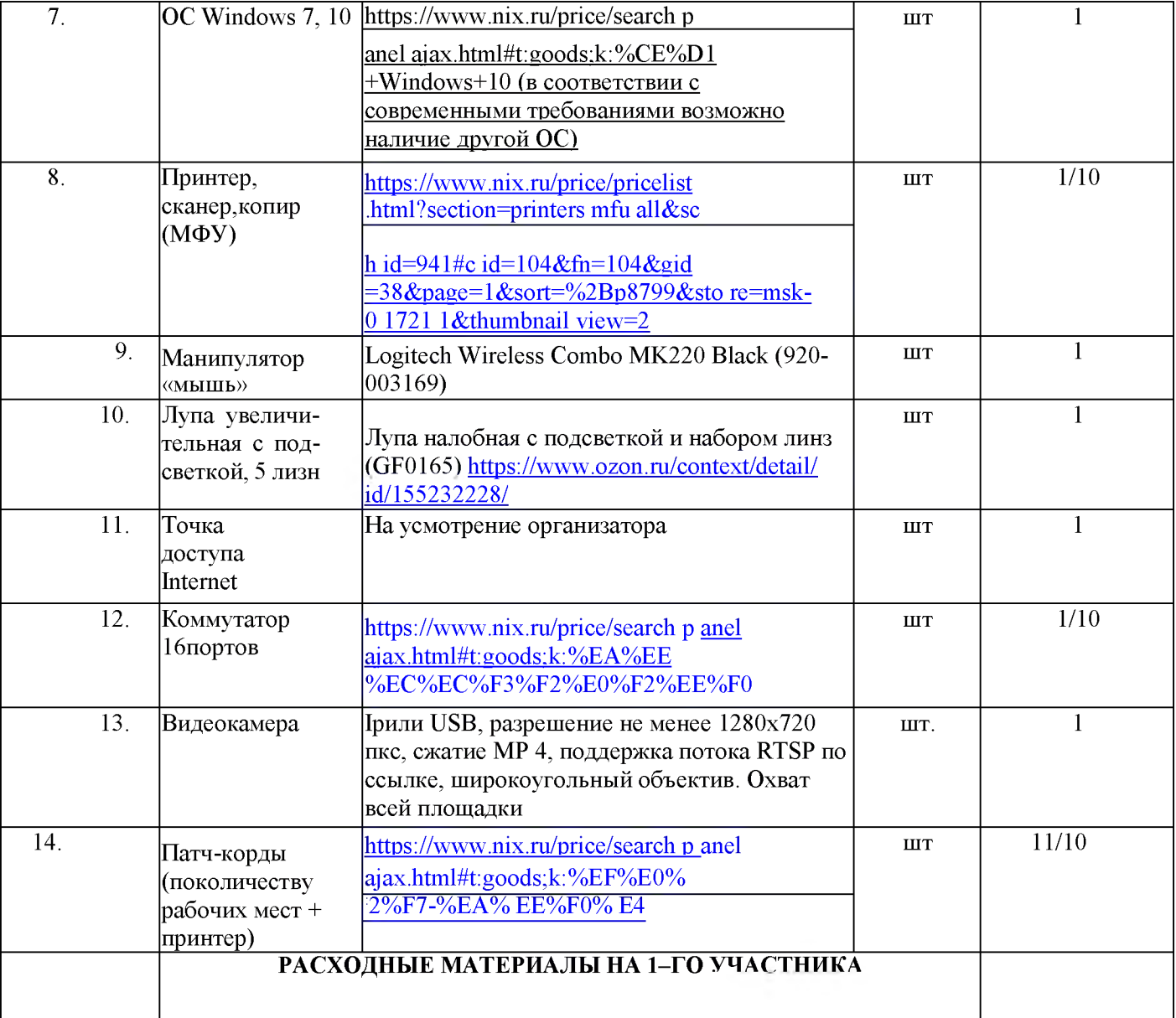

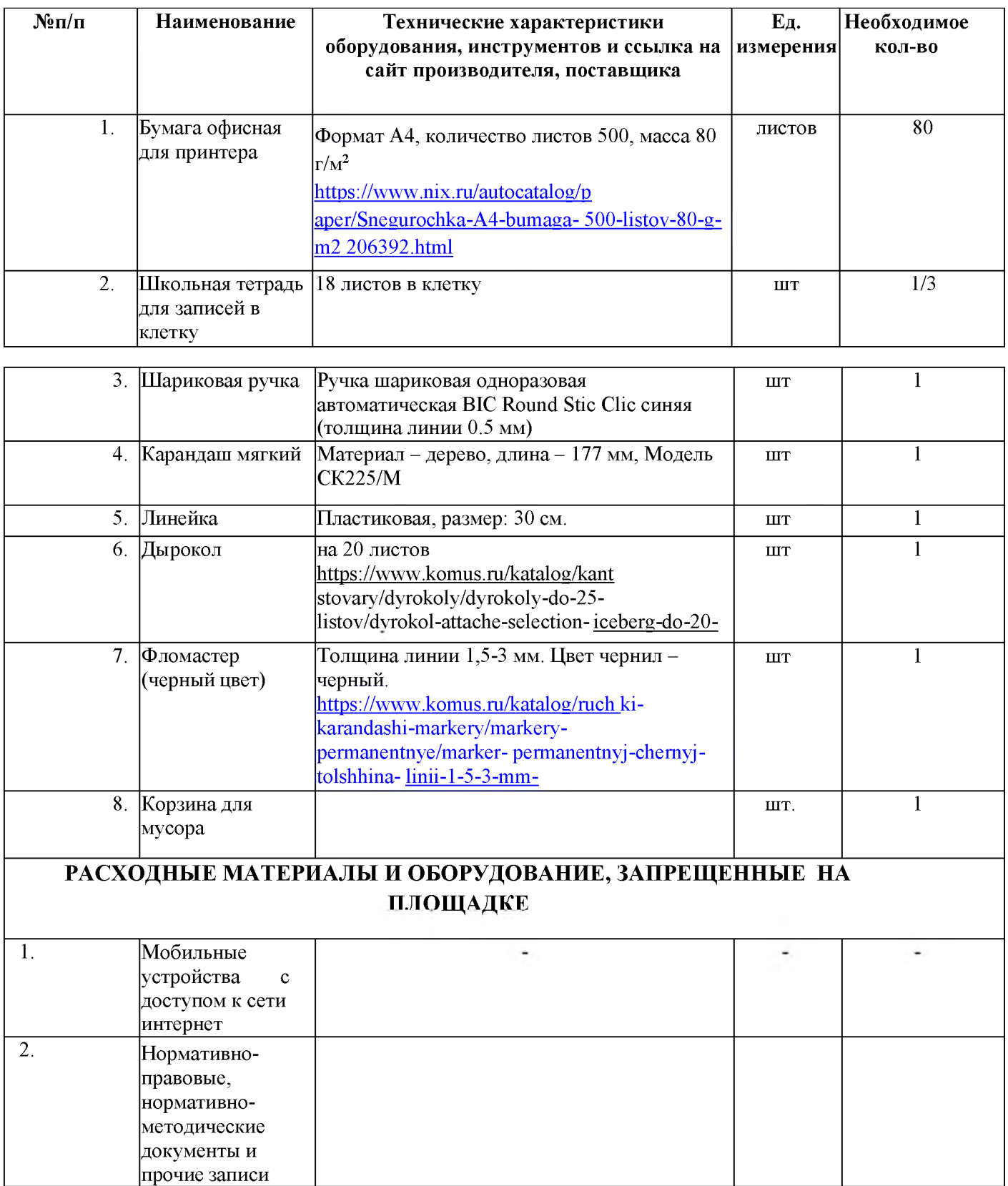

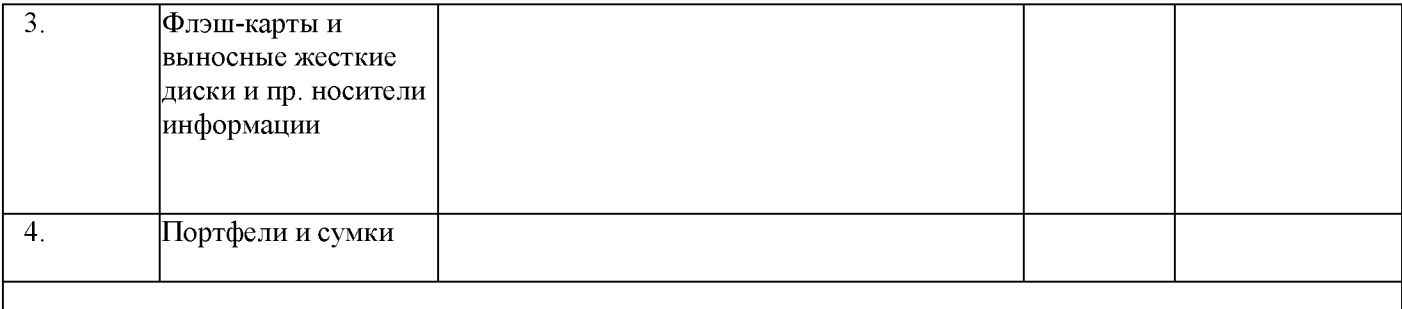

## ДОПОЛНИЕТЛЬНОЕ ОБОРУДОВАНИЕ, ИНСТУМЕНТЫ. КОТОРЫЕ МОЖЕТ ПРИВЕЗТИ С СОБОЙ УЧАСТНИК (при необходимости)

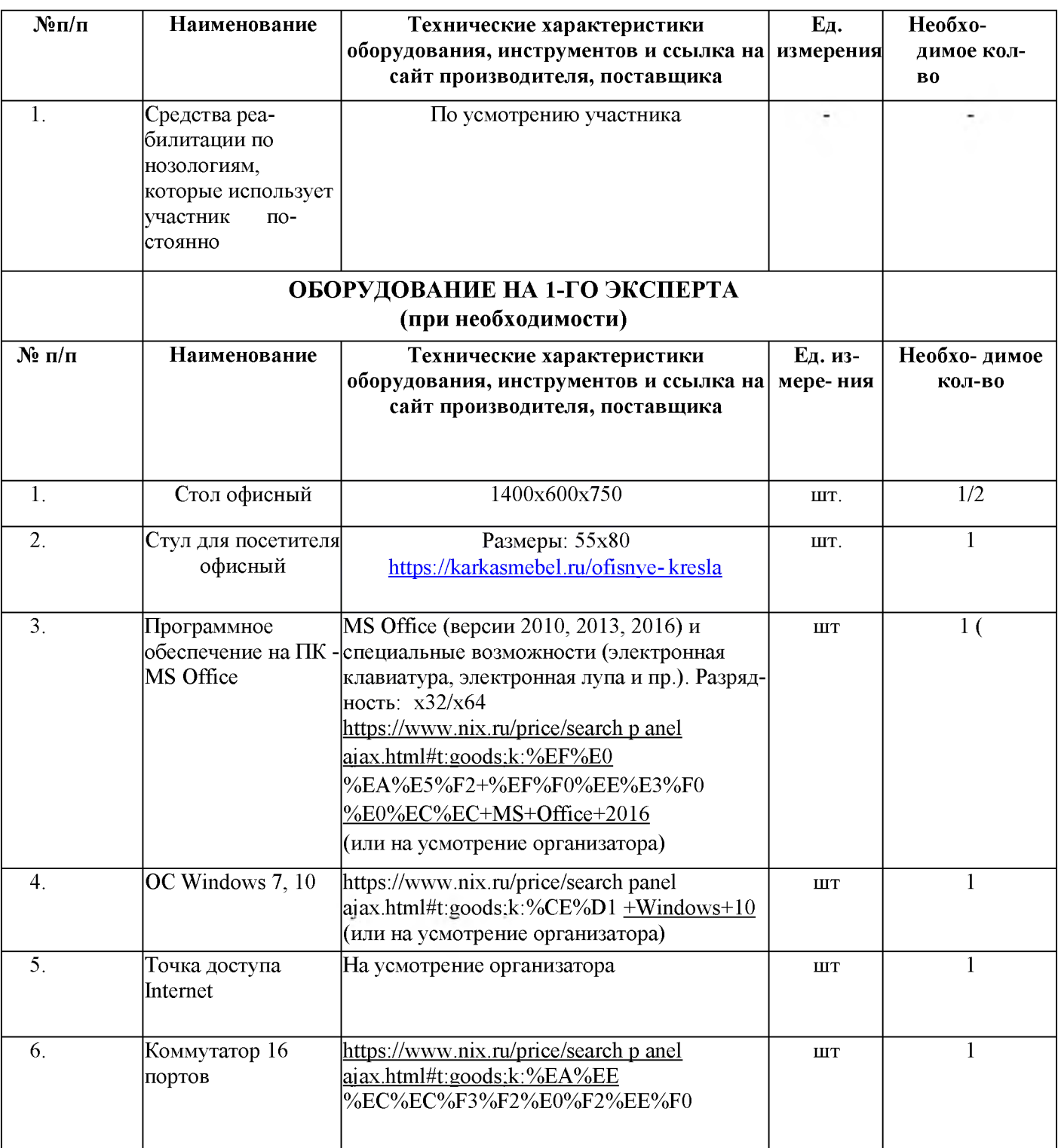

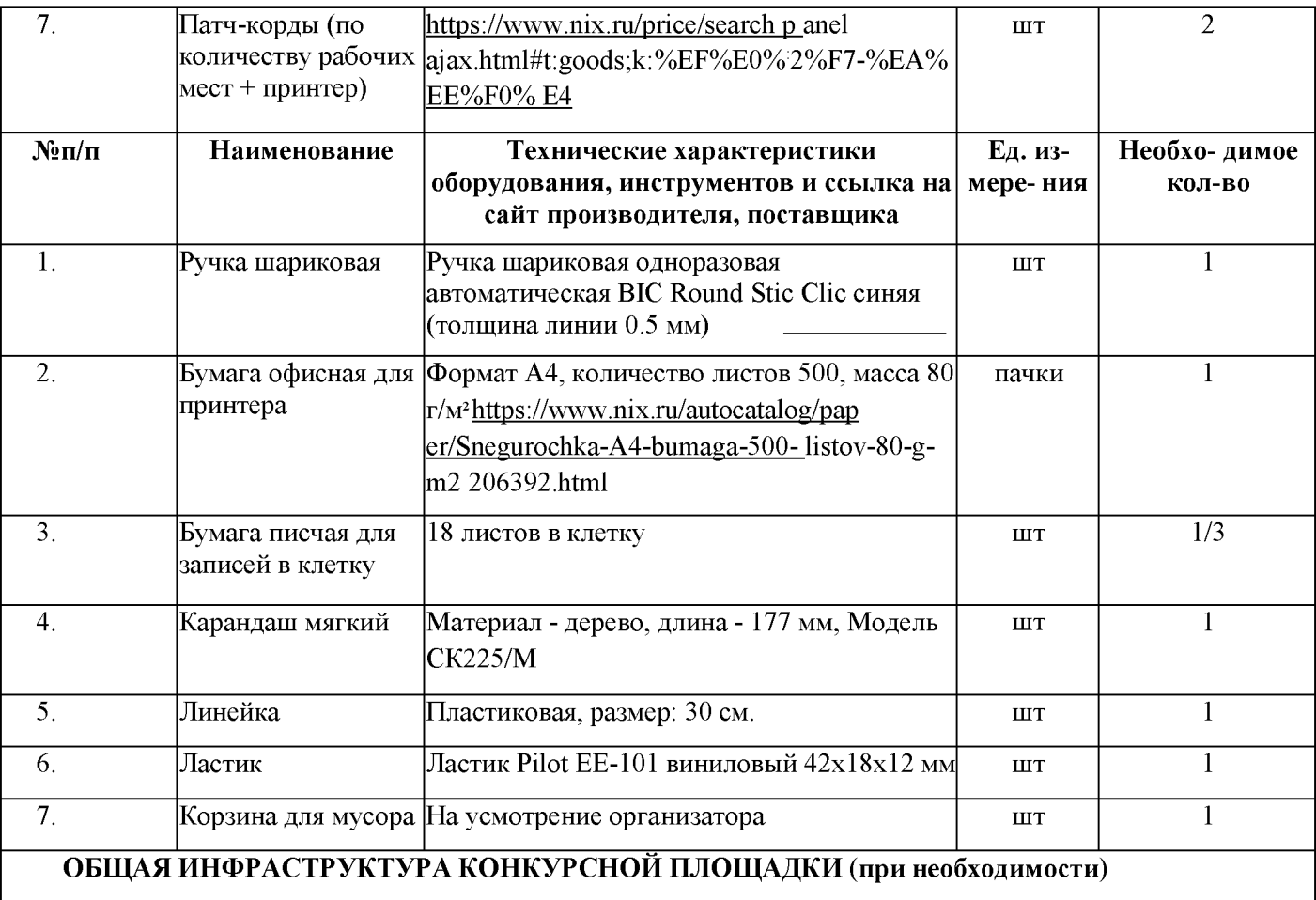

Дополнительное оборудование, средства индивидуальной защиты

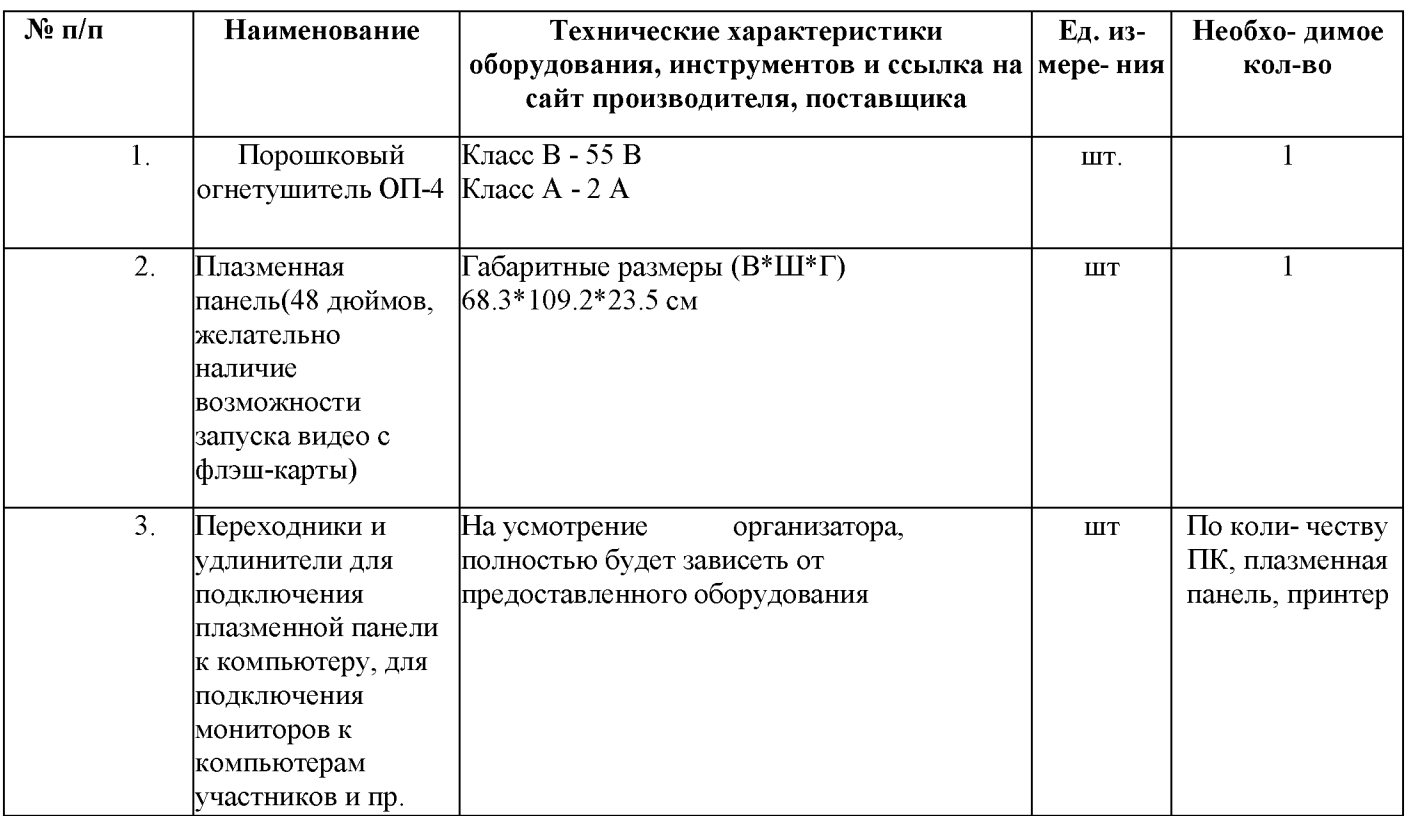

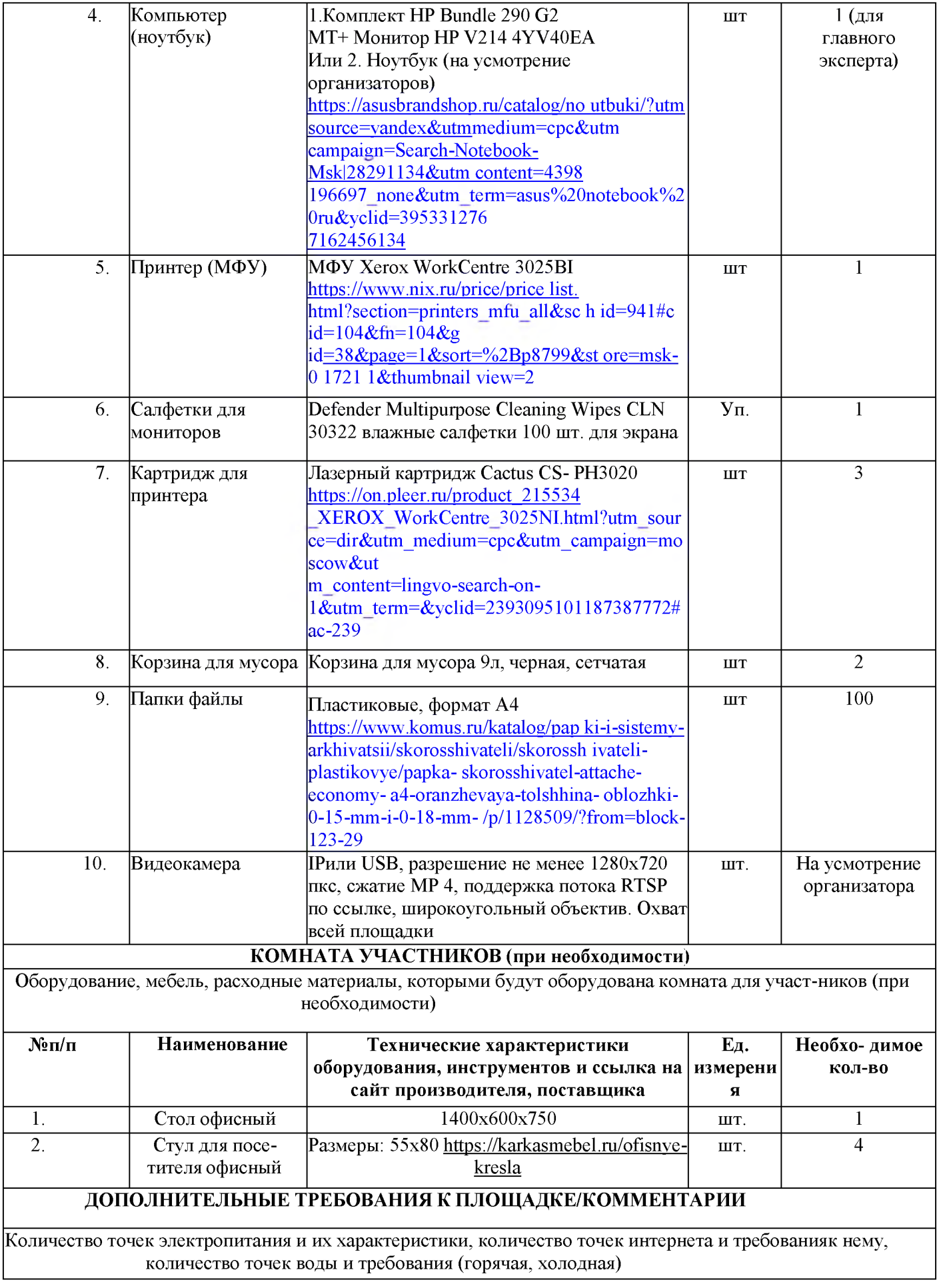

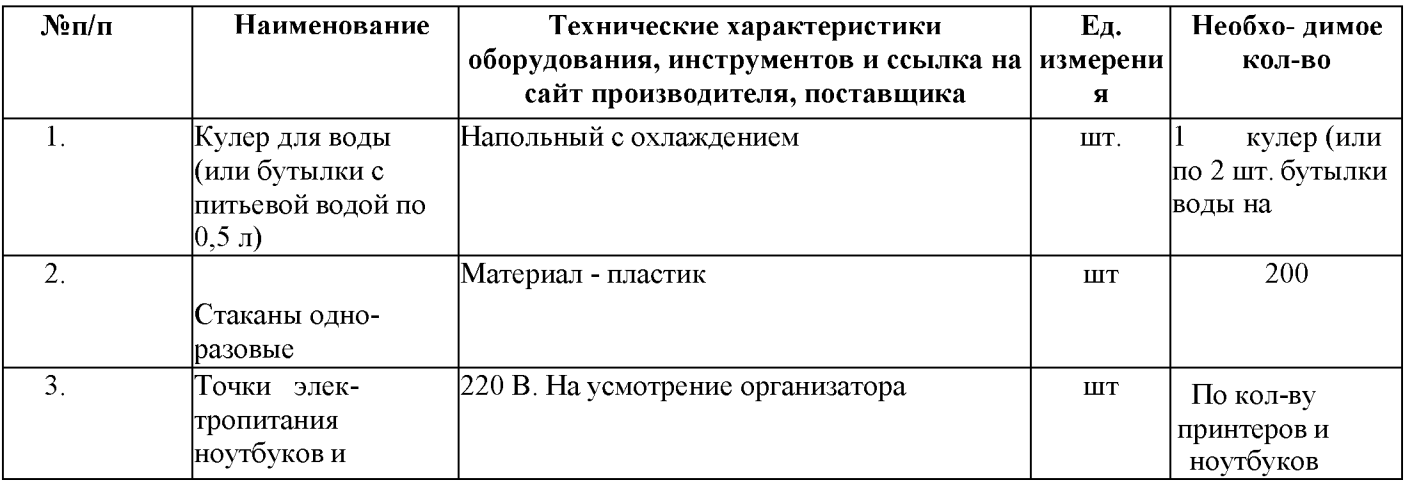

# 4. Минимальные требования к оснащению рабочих мест с учетом всех основных нозологий.

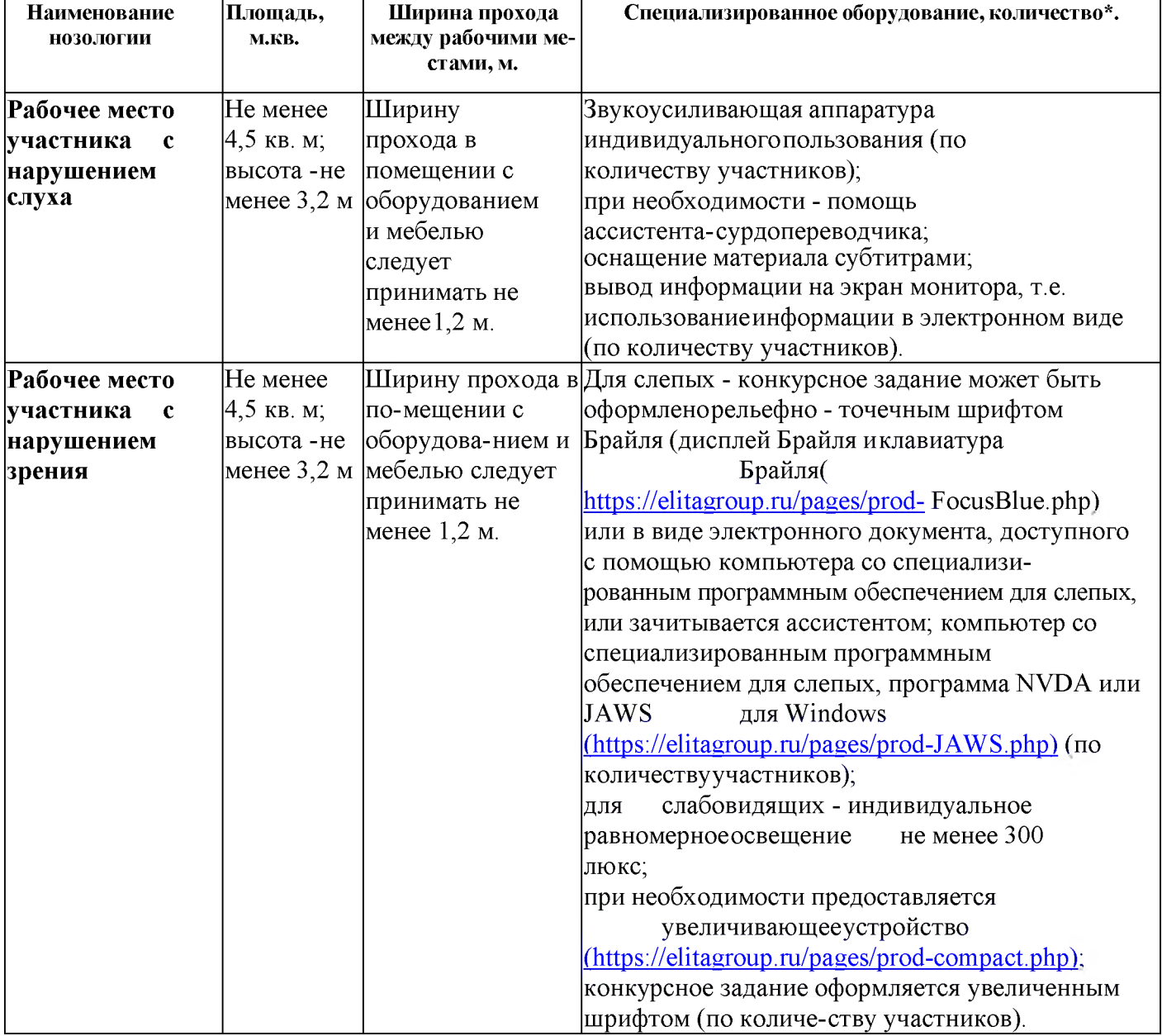

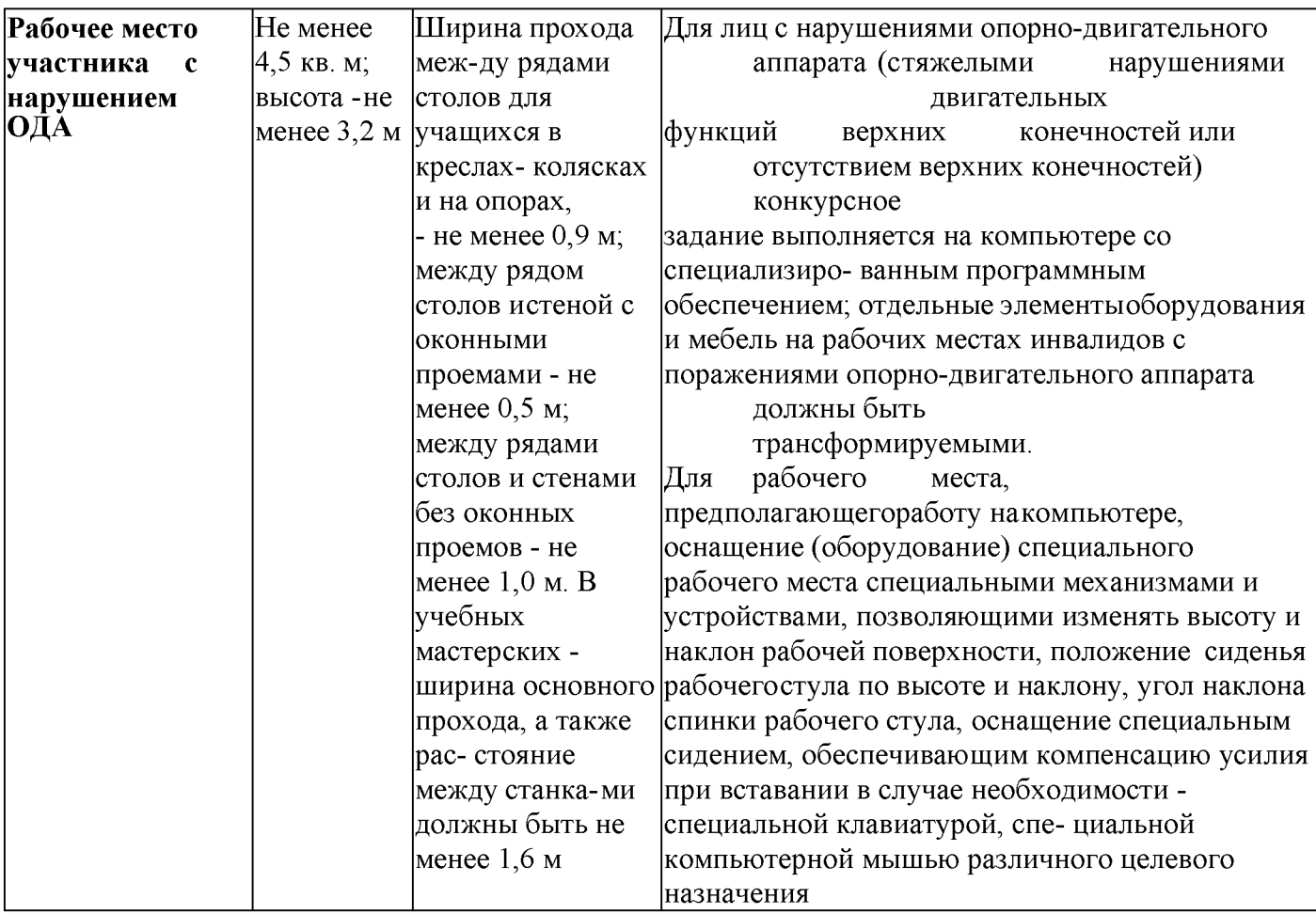

5. Схема застройки соревновательной площадки для всех категорий участников.

## (прилагается)

Схема застройки соревновательной площадки для всех категорий участников одинаковая.

Размещение персональных компьютеров ведется по периметру, в центре размещаются письменные столы и стулья.

Каждый участник имеет индивидуальное рабочее место (Схема застройки соревновательной площадки) с необходимым оборудованием, указанным в инфраструктурном листе. При наличии участника, передвигающегося в инвалидной коляске, рабочее место необходимо оборудовать с учетом возможности подъезда к нему. Комната для участников - 9 кв. м. В комнате размещены стол и стулья.

# б.Требования охраны труда и техники безопасности

## *1.Общие требования охраны труда*

1.1. К самостоятельной работе с документами допускаются участники после прохождения ими инструктажа на рабочем месте, обучения безопасным методам работ и проверки знаний по охране труда, прошедшие медицинское освидетельствование на предмет установления противопоказаний к работе с документами.

1.2. Запрещается находиться в верхней одежде во время выполнения конкурсных заданий, принимать пищу и курить, употреблять во время работы алкогольные напитки, а также быть в состоянии алкогольного, наркотического или другого опьянения.

1.3. Участник соревнования должен знать месторасположение первичных средств пожаротушения и уметь ими пользоваться.

1.4. О каждом несчастном случае пострадавший или очевидец несчастного случая немедленно должен известить ближайшего эксперта.

1.5. Участник соревнования должен знать местонахождение медицинской аптечки, правильно пользоваться медикаментами.

При необходимости эксперты должны уметь оказать первую медицинскую помощь пострадавшим, затем вызвать скорую медицинскую помощь или доставить в медицинское учреждение.

1.6. При работе с документами участник соревнования должен соблюдать правила личной гигиены.

1.7. Работа на конкурсной площадке разрешается исключительно в присутствии эксперта. Запрещается присутствие на конкурсной площадке посторонних лиц.

1.8. За невыполнение данной инструкции виновные привлекаются к ответственности согласно законодательству Российской Федерации.

# *2. Требования охраны труда перед началом работы*

2.1. Участник соревнования обязан:

2.1.1. Осмотреть и привести в порядок рабочее место, убрать все посторонние предметы,

которые могут отвлекать внимание и затруднять работу.

2.1.2. Визуально проверить правильность подключения ПК к электросети.

2.2. При выявлении неполадок сообщить об этом эксперту и до их устранения к работе не приступать.

*3. Требования охраны труда во время работы*

3.1. Участник соревнования обязан:

- содержать в порядке и чистоте рабочее место;

3.2. Участнику соревнований запрещается во время работы:

- допускать попадания влаги на поверхность системного блока (процессора),монитора, рабочую поверхность клавиатуры, дисководов, принтера и других устройств;

- отключать оборудование от электросети и выдергивать электровилку, держась зашнур;

- трогать кабели и провода, соединяющие блоки ПК, перемещать устройства, нахо-дящиеся под напряжением;

- производить самостоятельно любые виды ремонта и устранение неисправностей;

- допускать попадание влаги, грязи, сыпучих веществ на документацию.

3.3. Во время регламентированных перерывов с целью снижения нервно - эмоционального напряжения, утомления зрительного анализатора, устранения влияния гиподинамии и предотвращения развития позотонического утомления целесообразно выполнять комплексы упражнений.

# *4. Требования охраны труда в аварийных ситуациях*

4.1. Обо всех неисправностях в работе электрооборудования и аварийных ситуациях сообщать непосредственно техническому эксперту.

4.2. При обнаружении обрыва проводов питания или нарушения целостности их изоляции, неисправности заземления и других повреждений электрооборудования, появления запаха гари, немедленно прекратить работу и отключить питание.

4.3. При поражении участника электрическим током принять меры по его освобождению от действия тока путем отключения электропитания и до прибытия врача оказать потерпевшему первую медицинскую помощь.

4.4. В случае возгорания оборудования отключить питание, сообщить эксперту, позвонить в пожарную охрану, после чего приступить к тушению пожара имеющимися средствами.

## *5. Требования охраны труда по окончании работы*

- 5.1. По окончании работы участник соревнования обязан:
- отключить ПК от электросети;
- в любом случае следовать указаниям экспертов.
- 5.2. Убрать со стола рабочие материалы и привести в порядок рабочее место.
- 5.3. Обо всех замеченных неполадках сообщить эксперту.

#### *6. Комплекс упражнений для глаз*

Упражнения выполняются сидя, стоя, отвернувшись от экрана, при ритмичном дыхании с максимальной амплитудой движения глаз.

6.1. Закрыть глаза, сильно напрягая глазные мышцы, на счет 1-4, затем раскрыть глаза, расслабив мышцы глаз, посмотреть вдаль на счет 1-6. Повторить 4-5 раз.

6.2. Посмотреть на переносицу и задержать взор на счет 1-4. До усталости глаза не доводить. Затем открыть, посмотреть вдаль на счет 1-6. Повторить 4-5 раз.

6.3. Не поворачивая головы, посмотреть направо и зафиксировать взгляд на счет 1-4, затем посмотреть вдаль прямо на счет 1-6. Аналогично проводятся упражнения, но с фиксациейвзгляда влево, вверх и вниз. Повторить 3-4 раза.

6.4. Перенести взгляд быстро по диагонали: направо вверх - налево вниз, потом прямо вдаль на счет 1-6; затем налево вверх - направо вниз и посмотреть вдаль на счет 1-6. Повторить 4-5 раз.

## *7.Профилактика вирусных инфекционных заболеваний*

7.1. Перед проведением соревнований провести генеральную уборку помещения, где будет находиться рабочее место участника, с применением дезинфицирующих средств

7.2. Проветрить помещение не менее 20 минут до начала соревнования и на весь период технического перерыва.

7.3. Техническому эксперту площадки провести термометрию участника. В случае повышения температуры участник доставляется к медицинскому работку для выяснения возможности продолжить участие в соревнованиях.

7.4. Установить при входе на соревновательную площадку дозаторы с антисептическим средством для обработки рук.

7.5. Организовать на соревновательной площадке питьевой режим с использованием воды в емкостях промышленного производства, в том числе через установки с дозированным розливом воды (куллеры, помпы и т.п.), обеспечив достаточное количество одноразовой посудой и проведение обработки кулеров и дозаторов.

7.6. При желании участники и/или эксперты могут находиться на конкурсной площадке в медицинских масках.

# 7. Инфраструктурный лист Перечень используемого оборудования, инструментов и расходных материалов для всех категорий участников

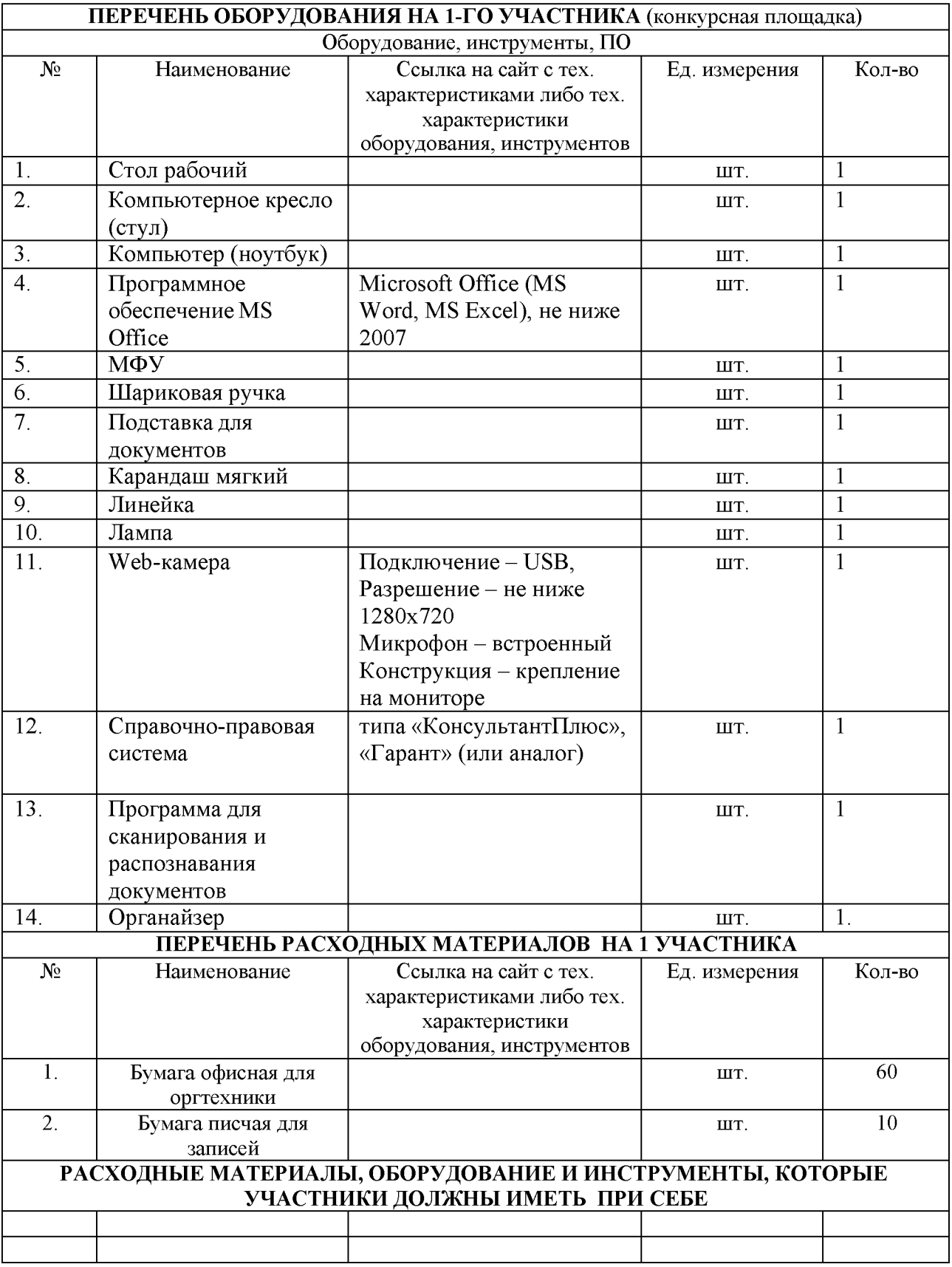

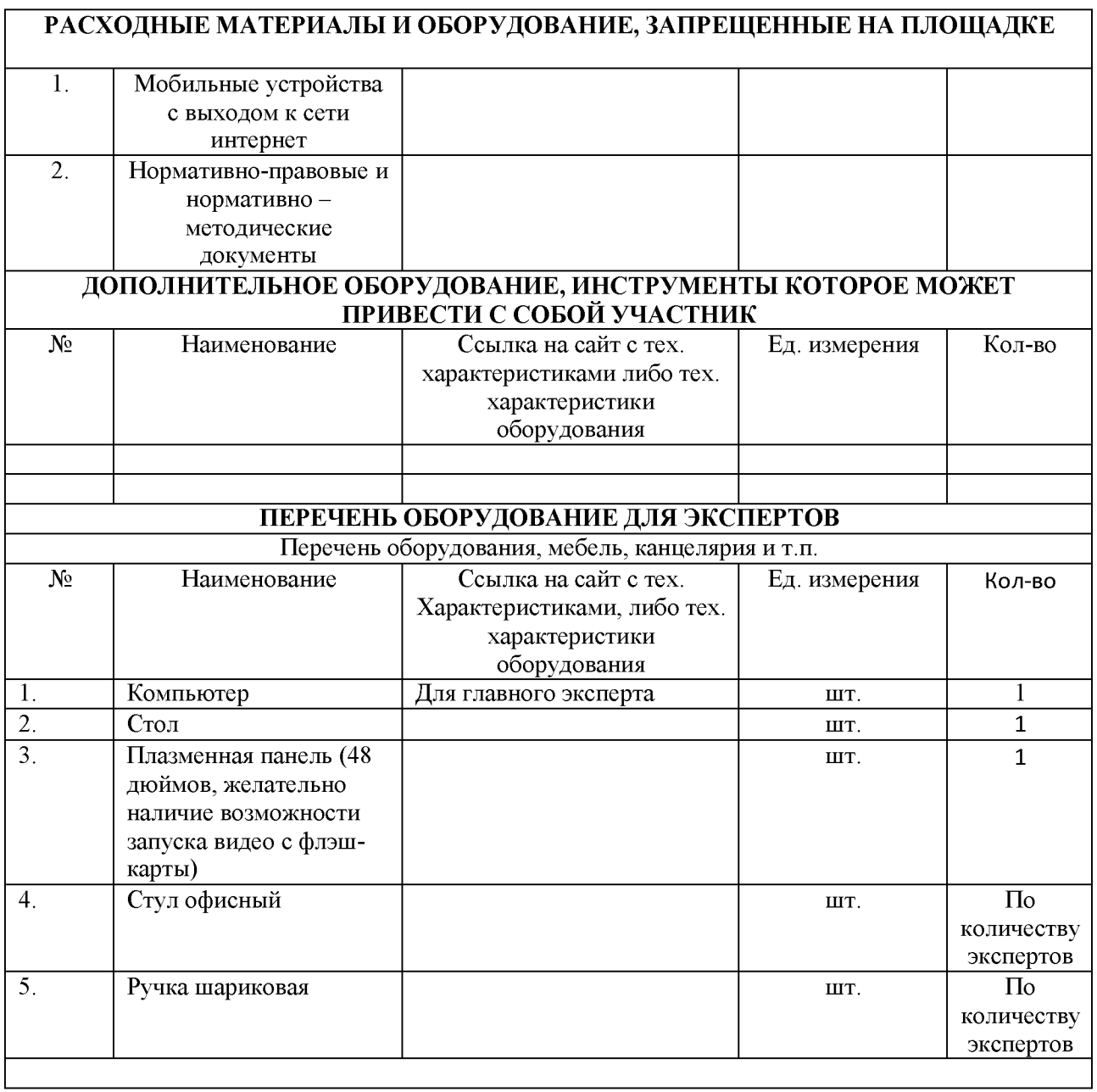

# 8. Схемы оснащения рабочих мест с учетом основных нозологий.

# 8.1. Минимальные требования к оснащению рабочих мест с учетом основных нозологий.

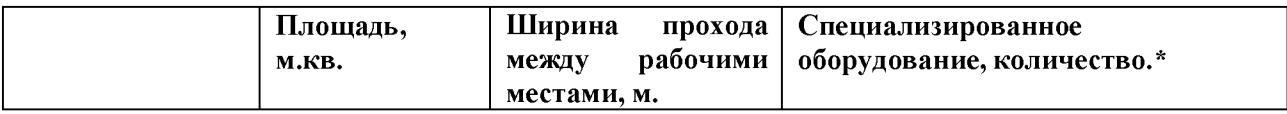

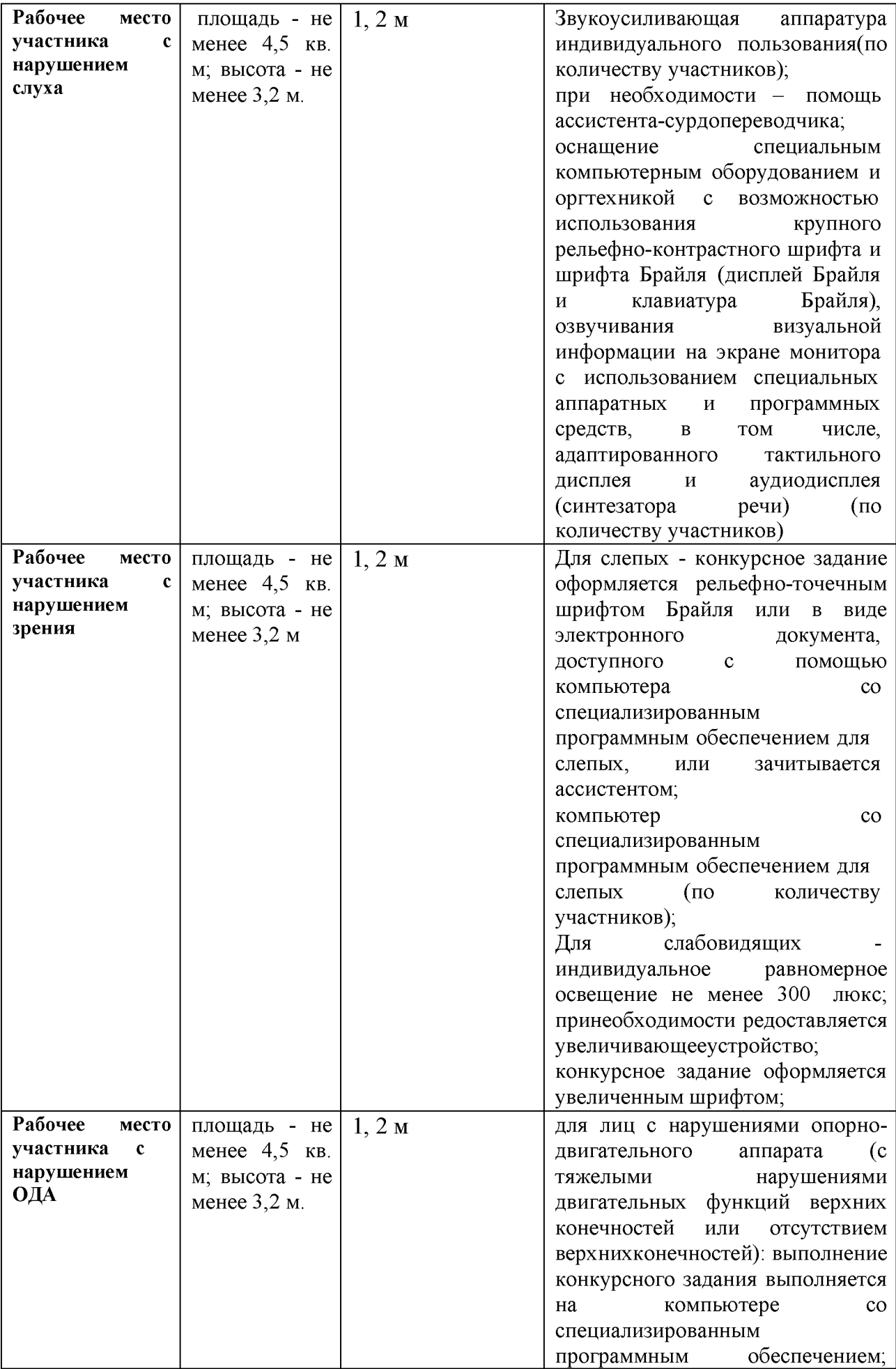

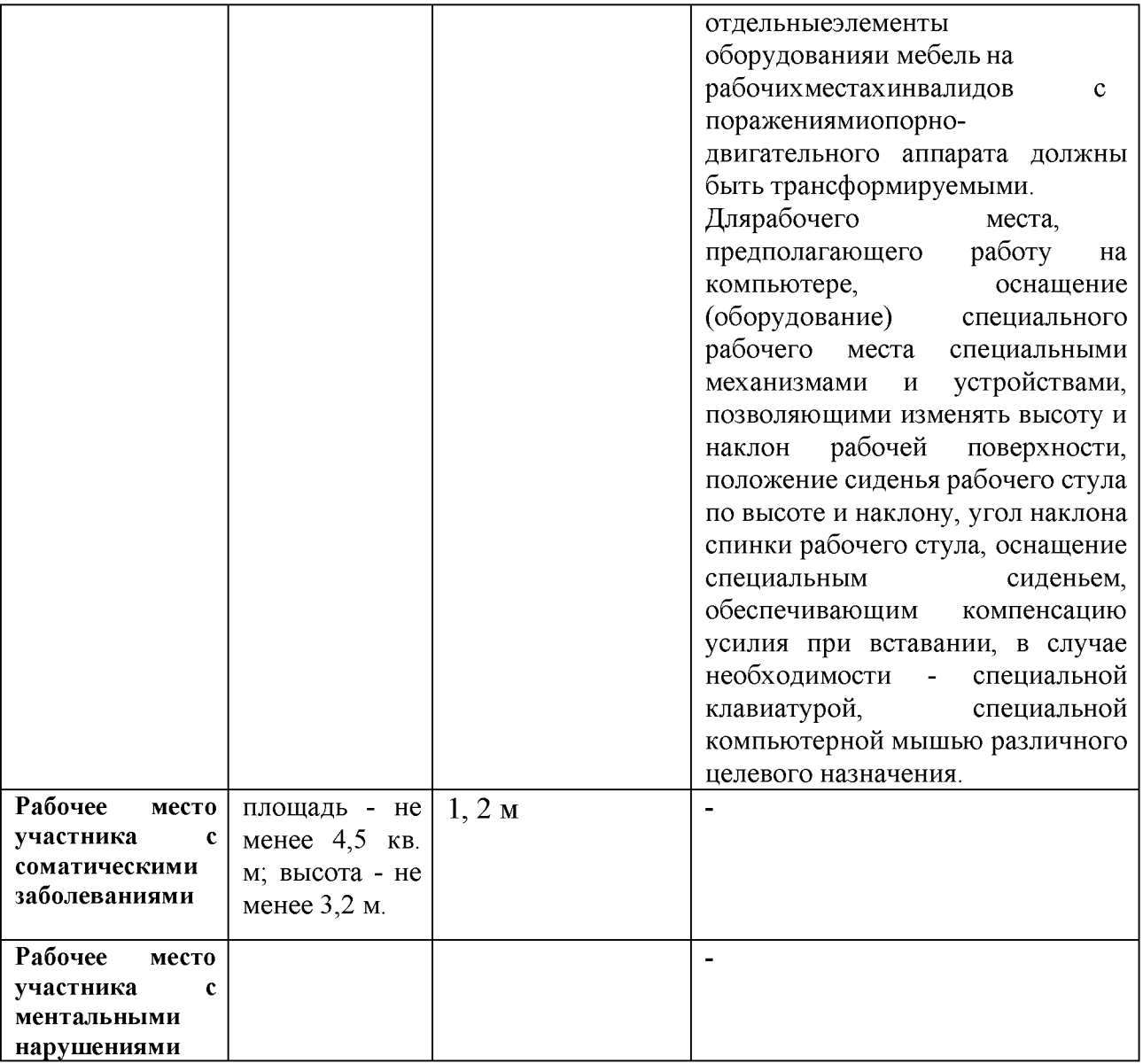

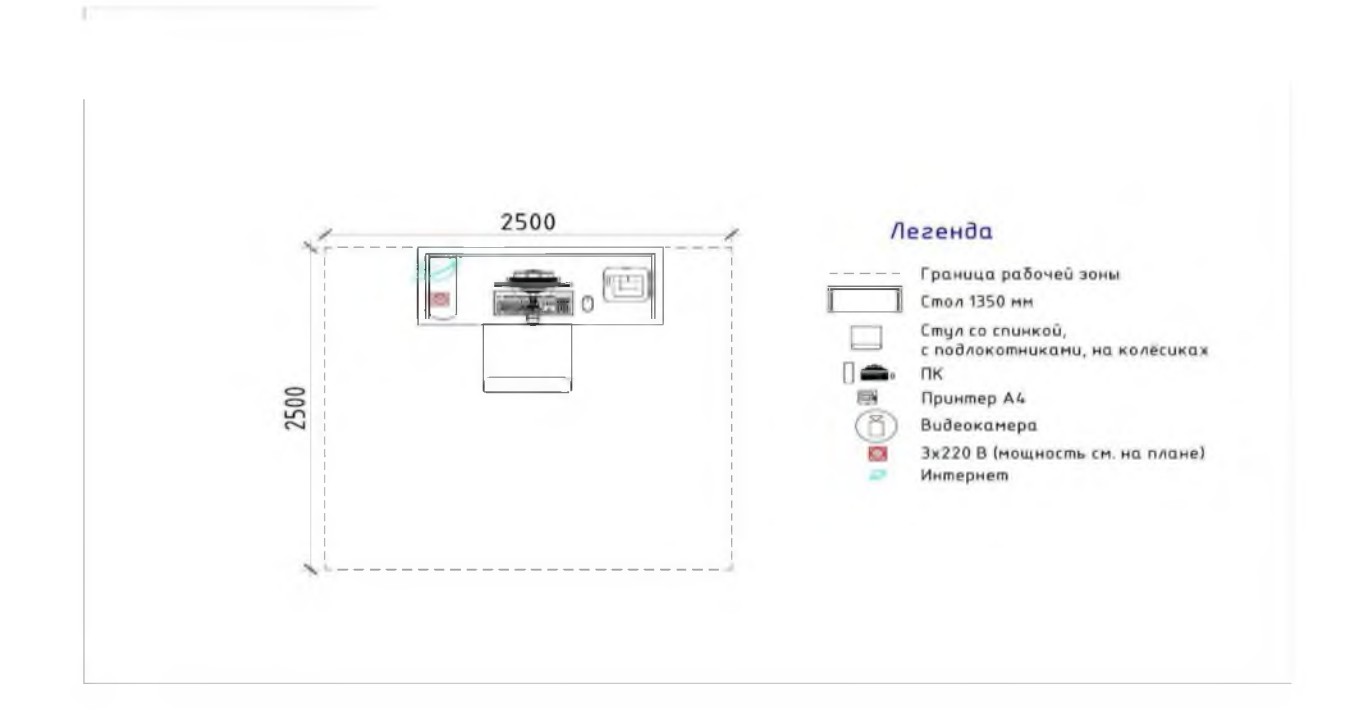

# 8.2. Схема застройки соревновательной площадки

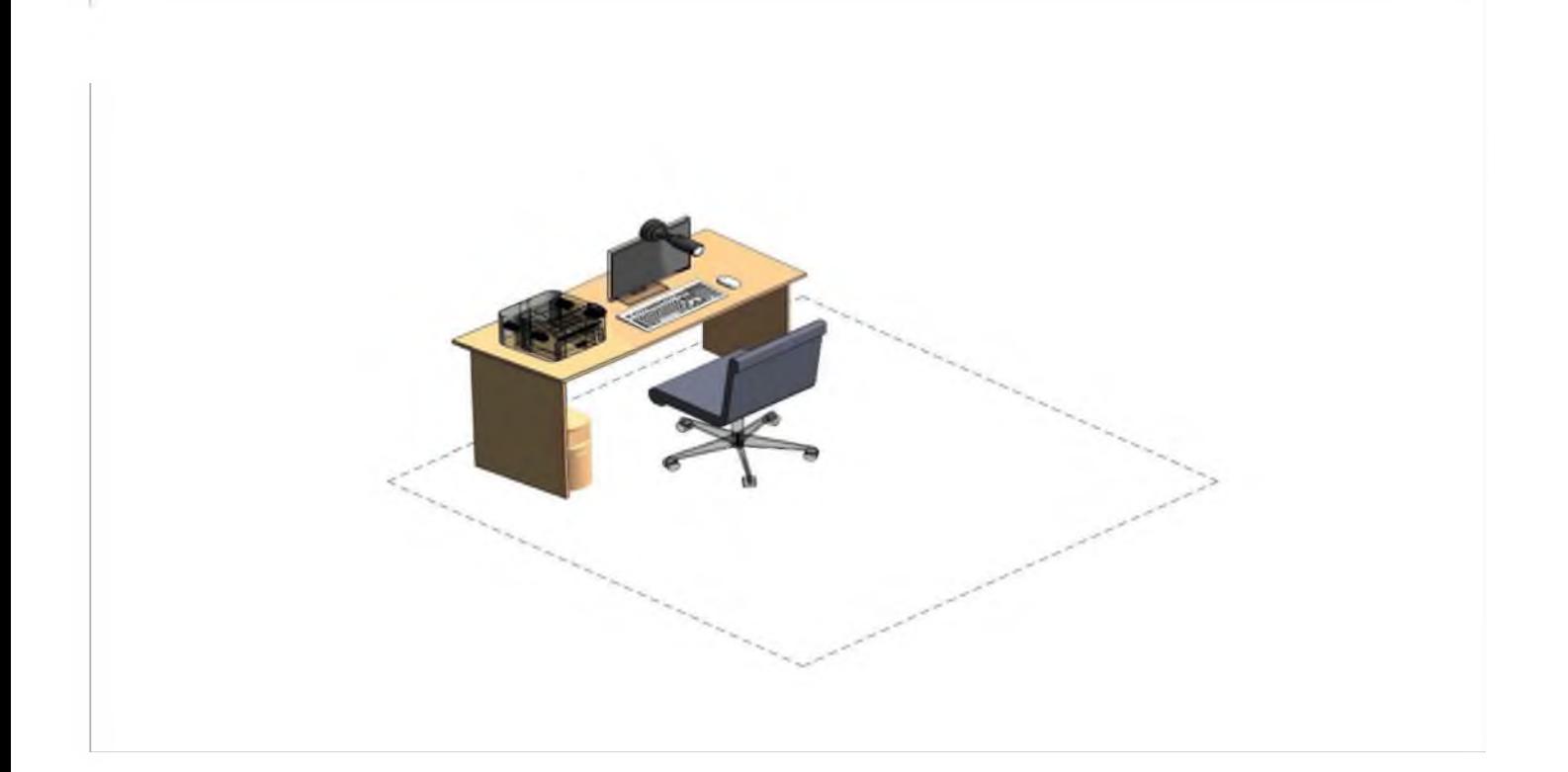